These are confidential sessions—please refrain from streaming, blogging, or taking pictures

# **Understanding Core Motion**

**Session 524 Andy Pham** iOS Engineer

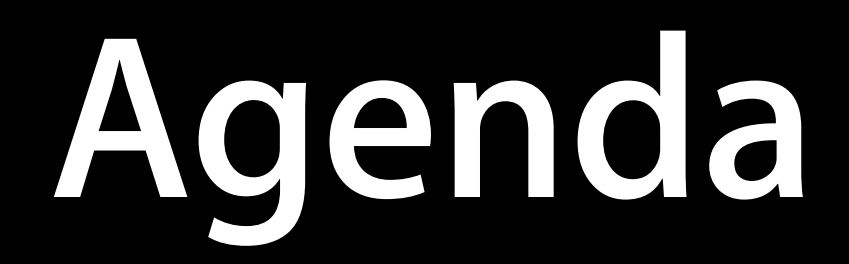

1

 $\overline{2}$ 

3

### **What is Core Motion?**

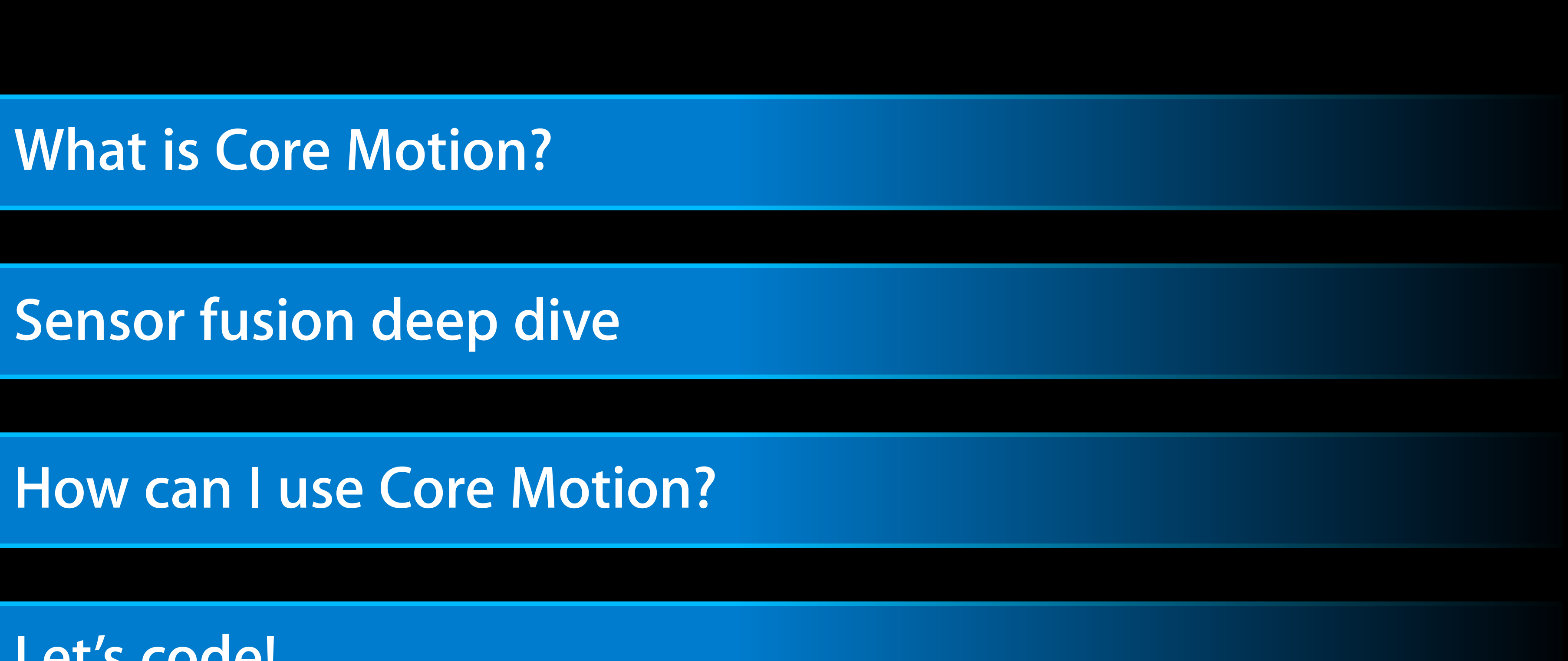

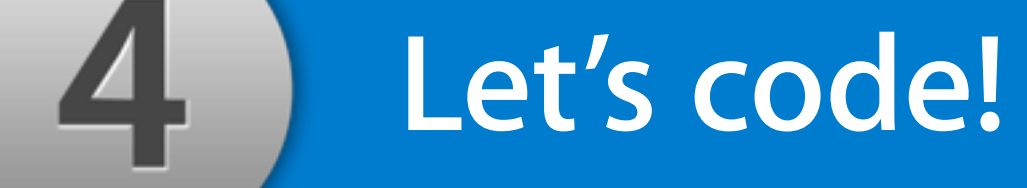

**Core Motion Overview**

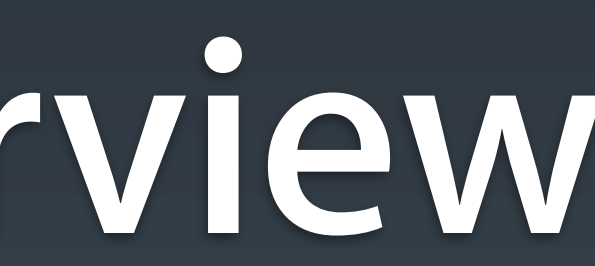

**Measures gravity + accelerations**

# **Accelerometer**

- Good for
	- Tip and tilt
	- Horizontal acceleration
- •Strengths
	- Power
	- Responsiveness

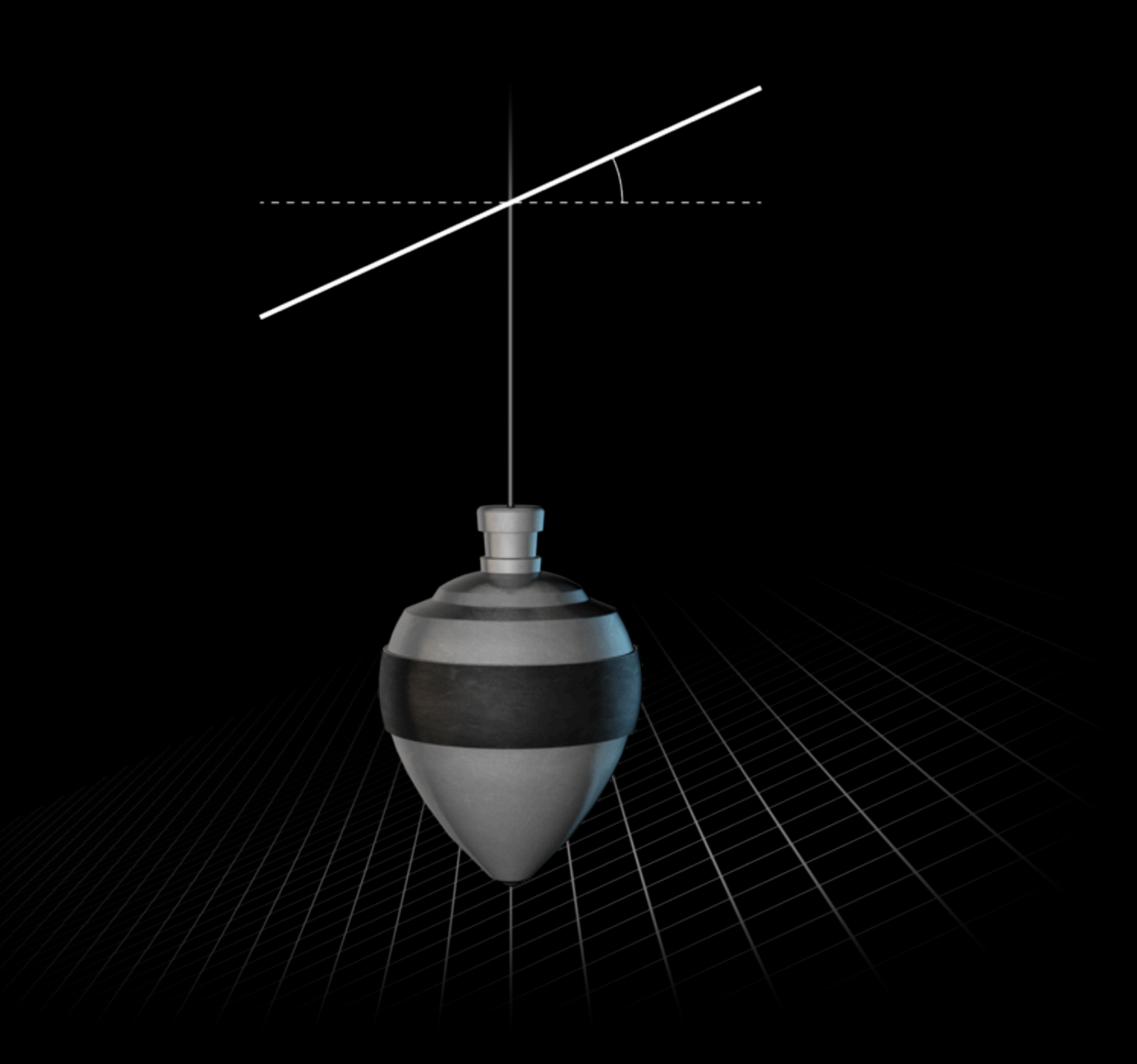

# **2D trajectory on X-Y plane Ambiguity**

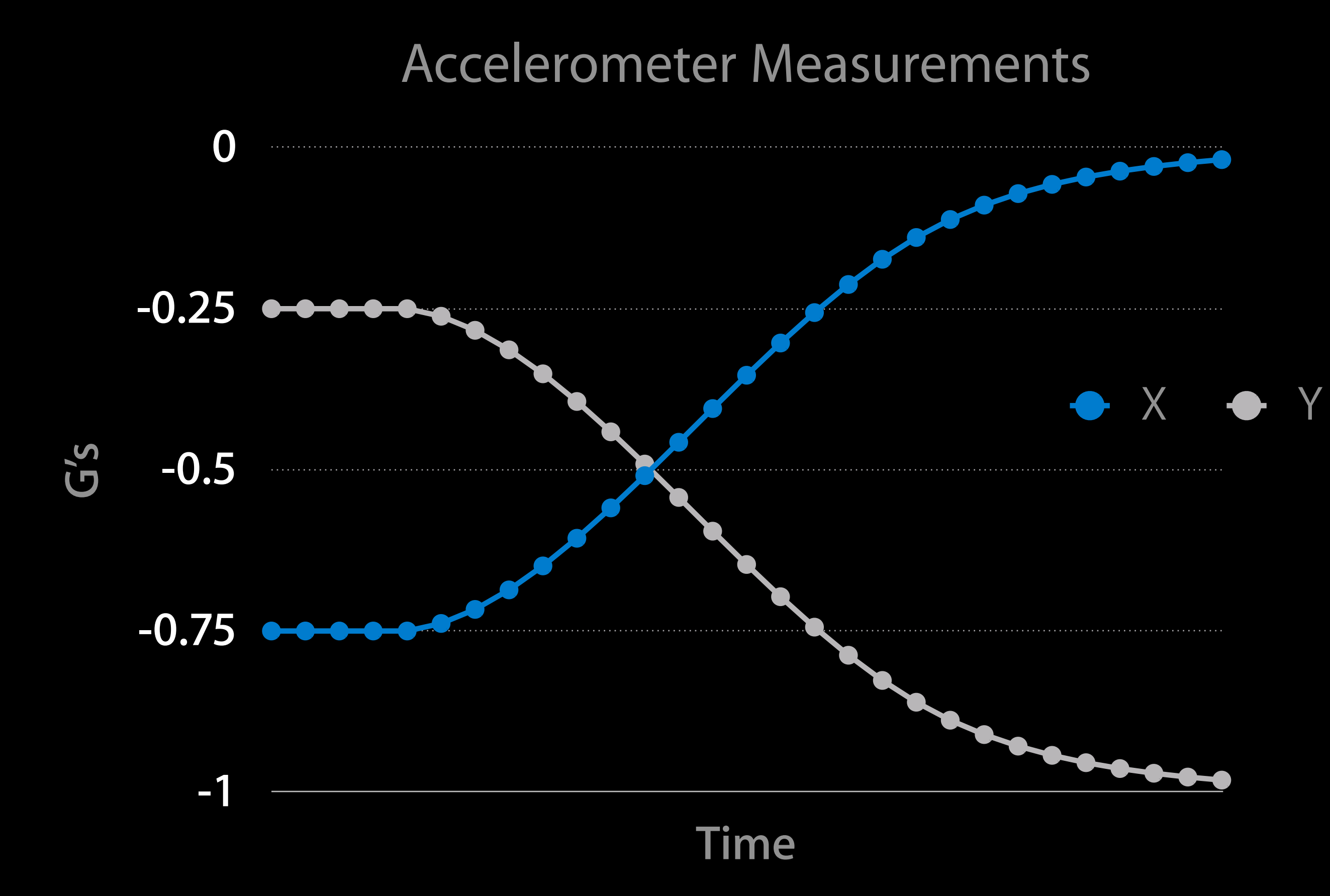

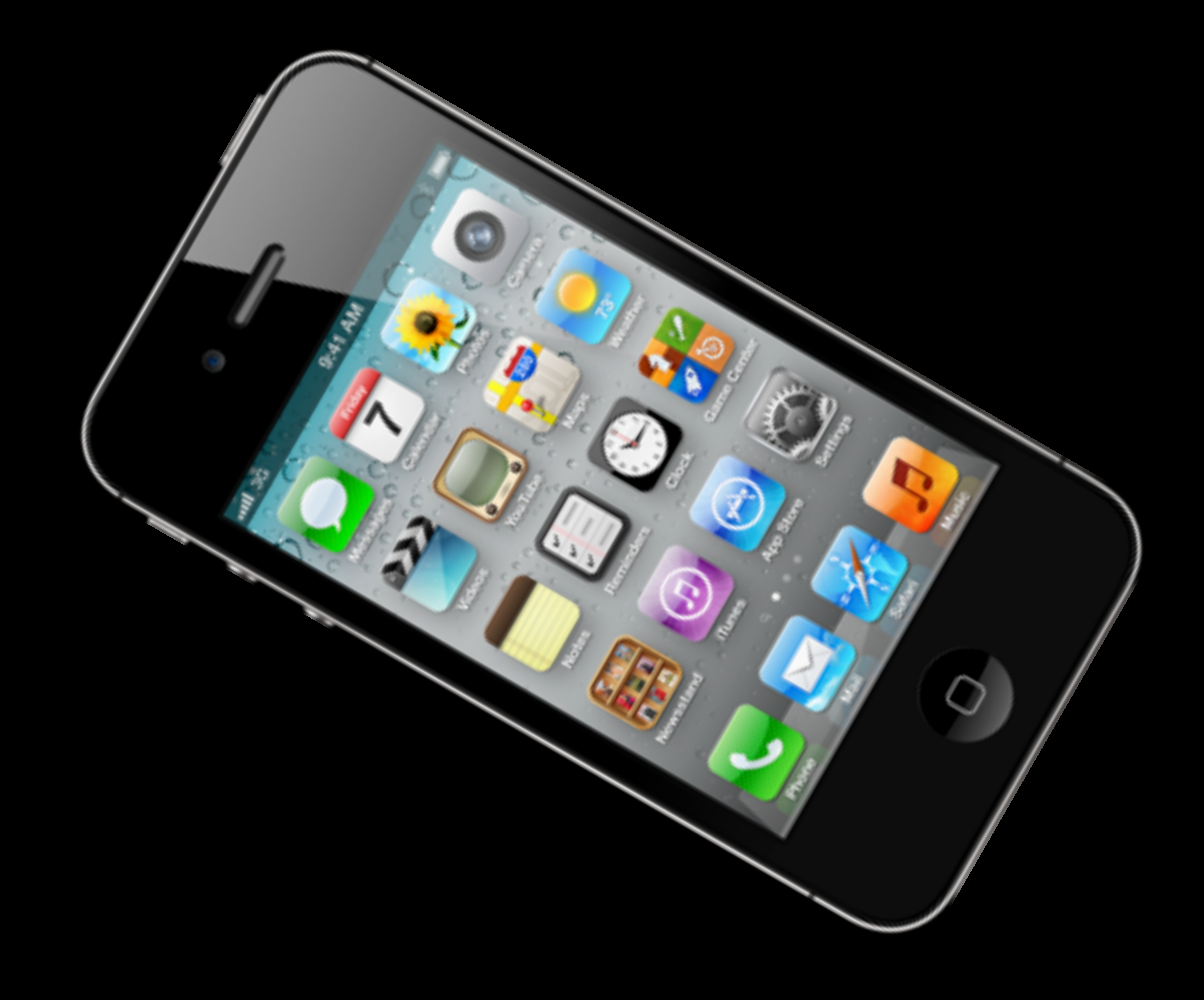

## **Accelerations have multiple components Translation and Rotation**

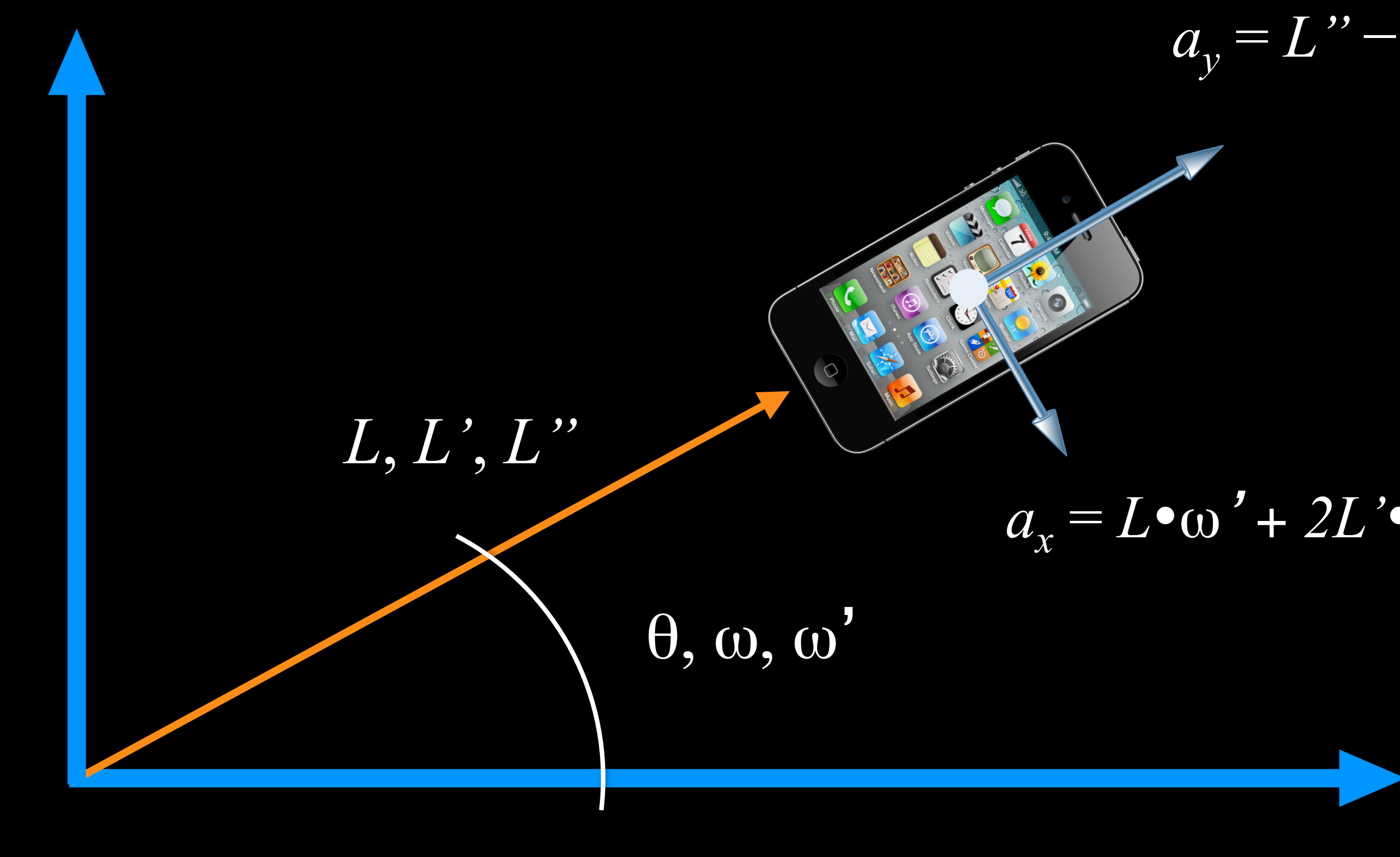

 $a_y = L'' - L \cdot \theta^2 - g \cdot \sin(\theta)$ 

 $+ 2L' \cdot \theta - g \cdot \cos(\theta)$ 

## **Measures magnetic field Magnetometer**

- Good for
	- Heading
	- AC field

### Electromagnetic Wave

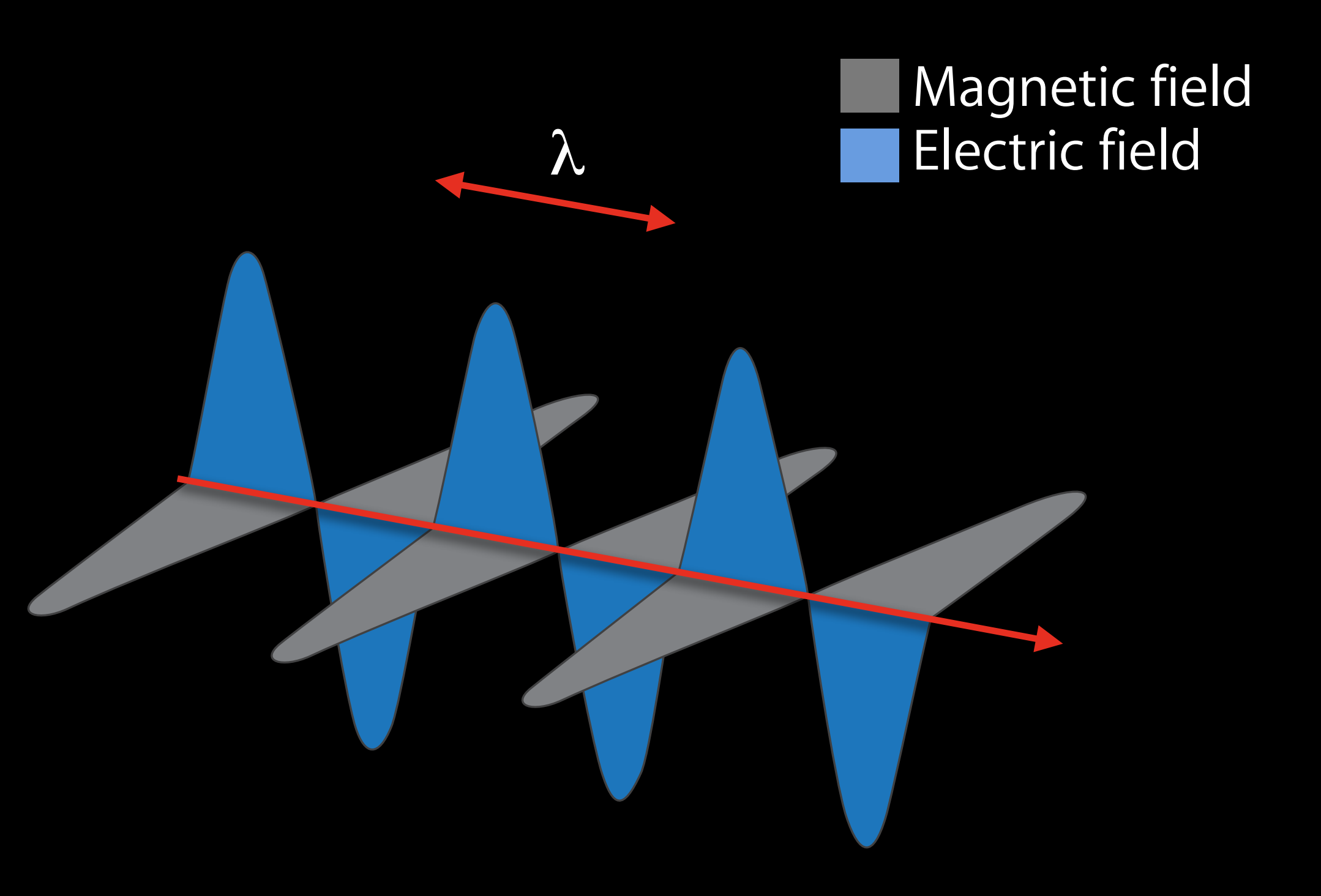

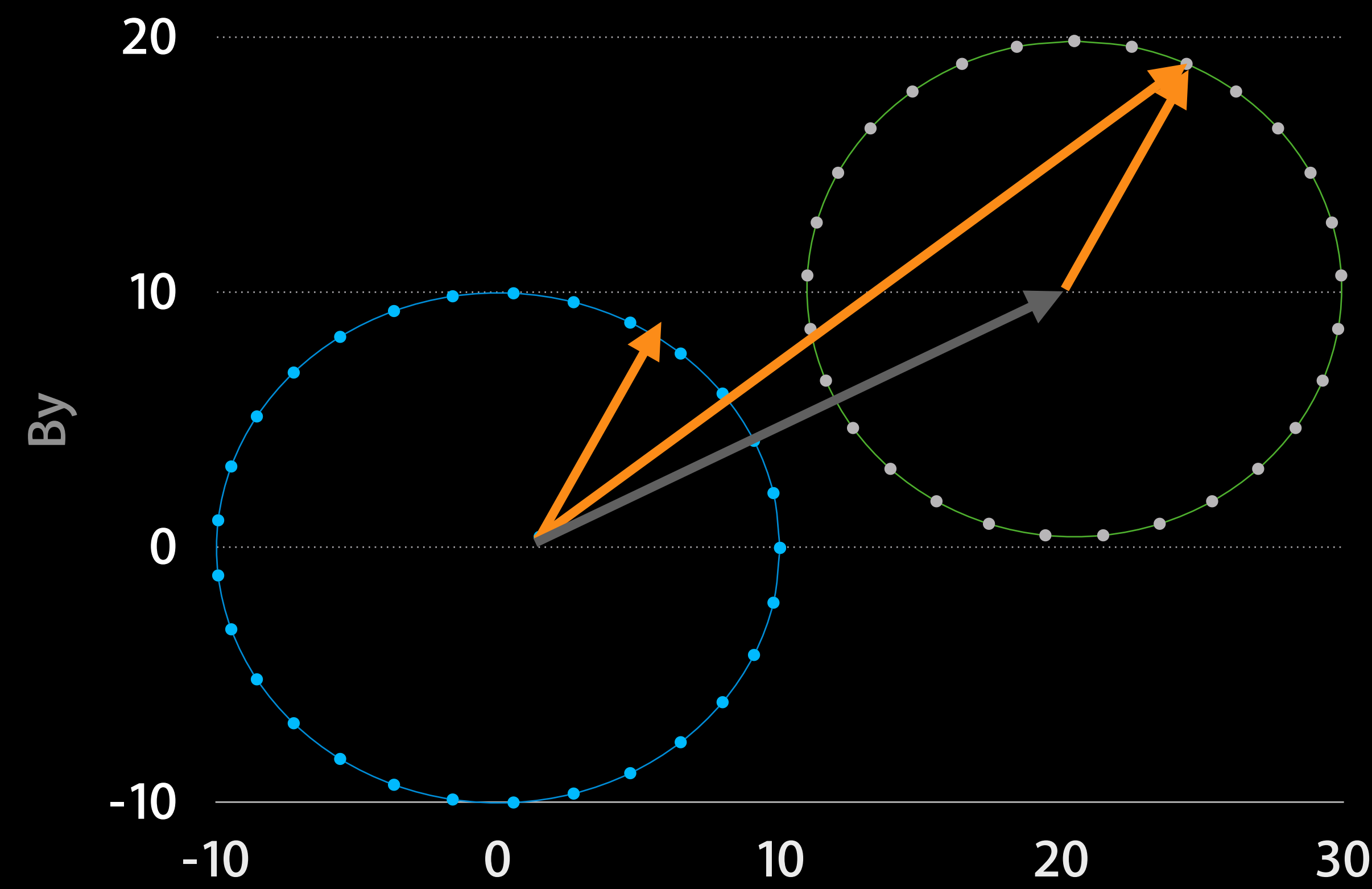

**Bx**

## **Local magnetic fields Interference**

### **Measures rotation rate Gyro**

- Good for
	- Free-space motion
- Strengths
	- Responsiveness
	- Dynamic range
	- Precision

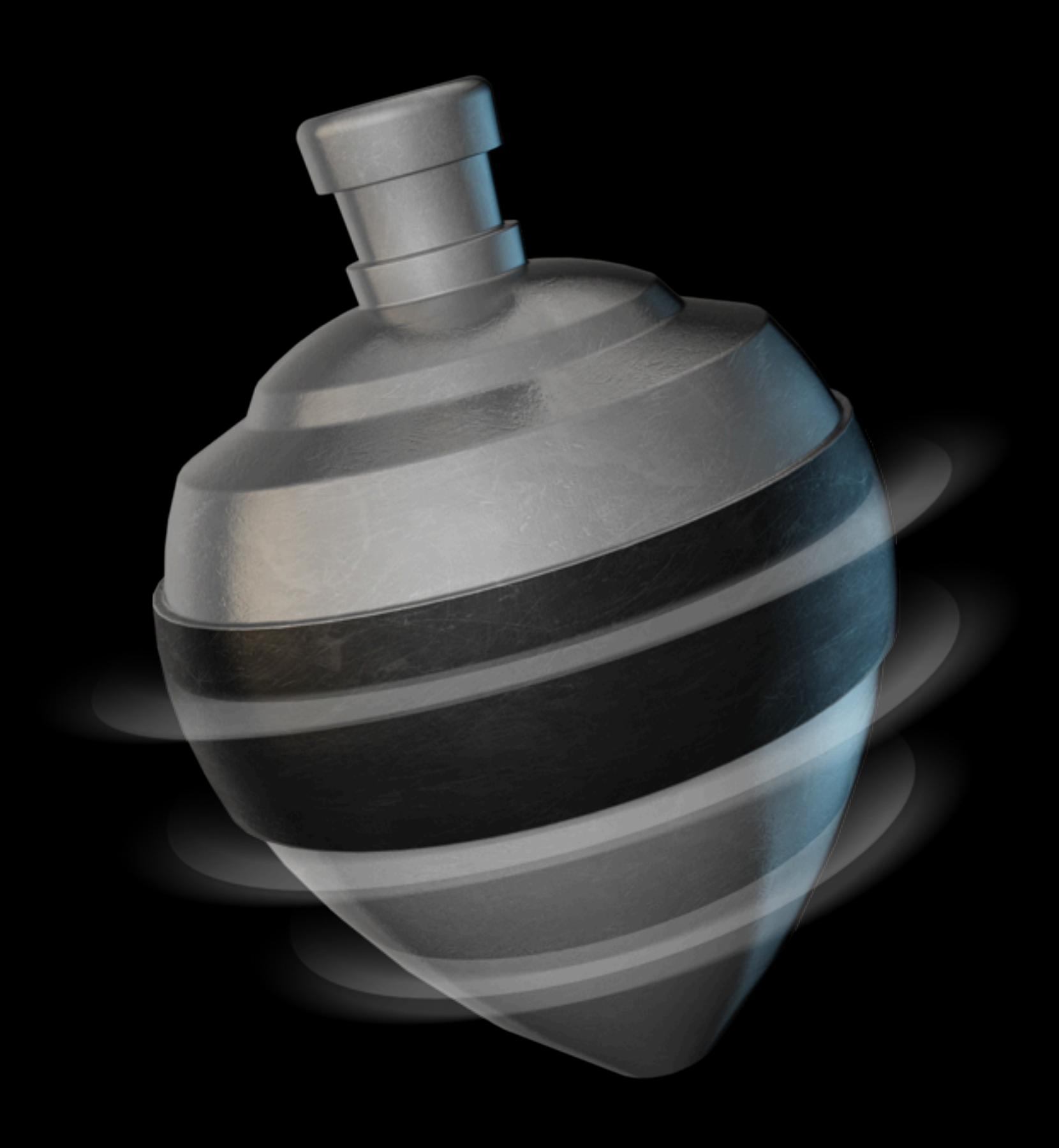

## **Attitude error grows over time Bias**

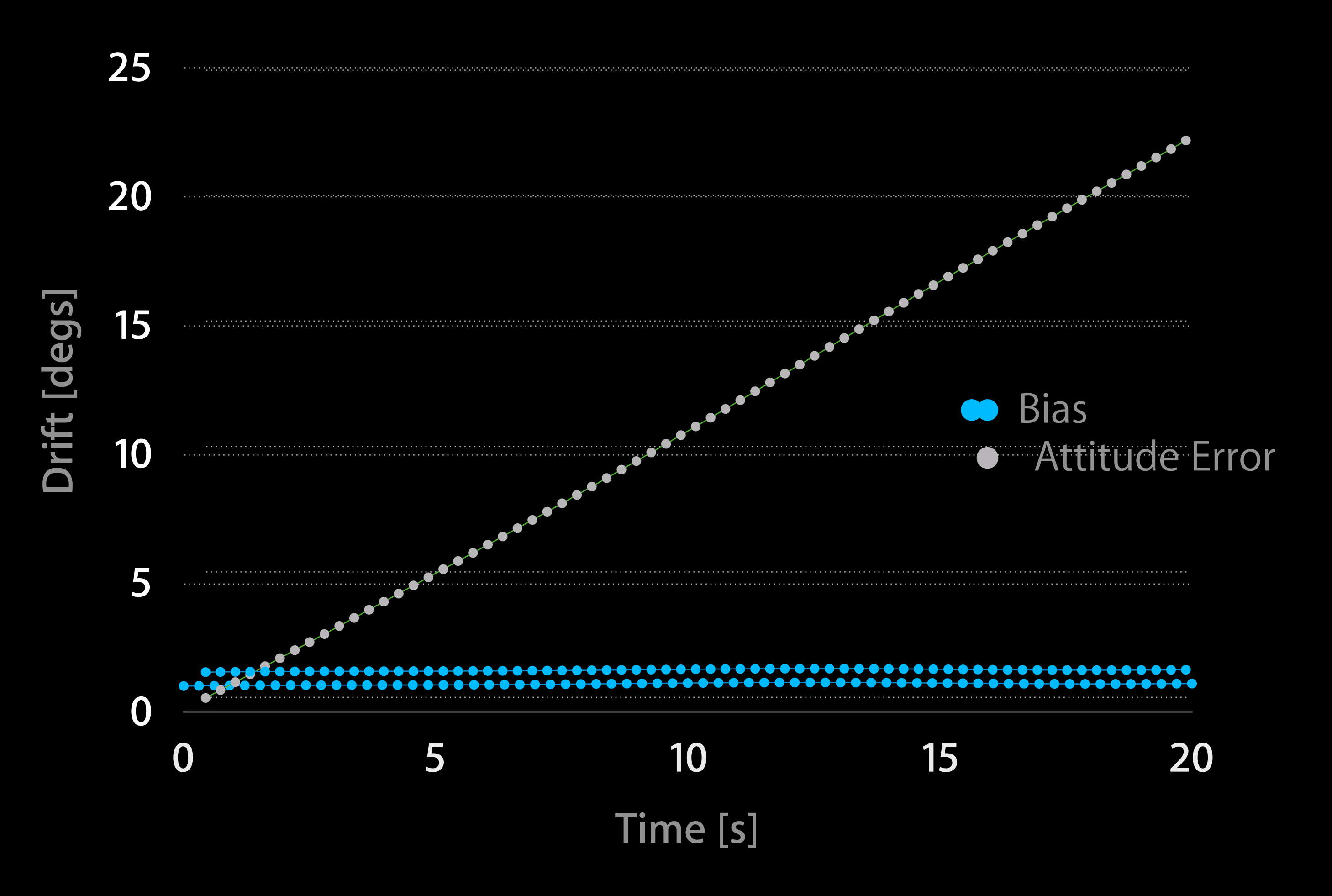

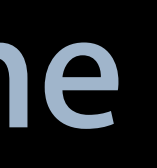

# **Pointing stability + responsiveness Sensor Fusion**

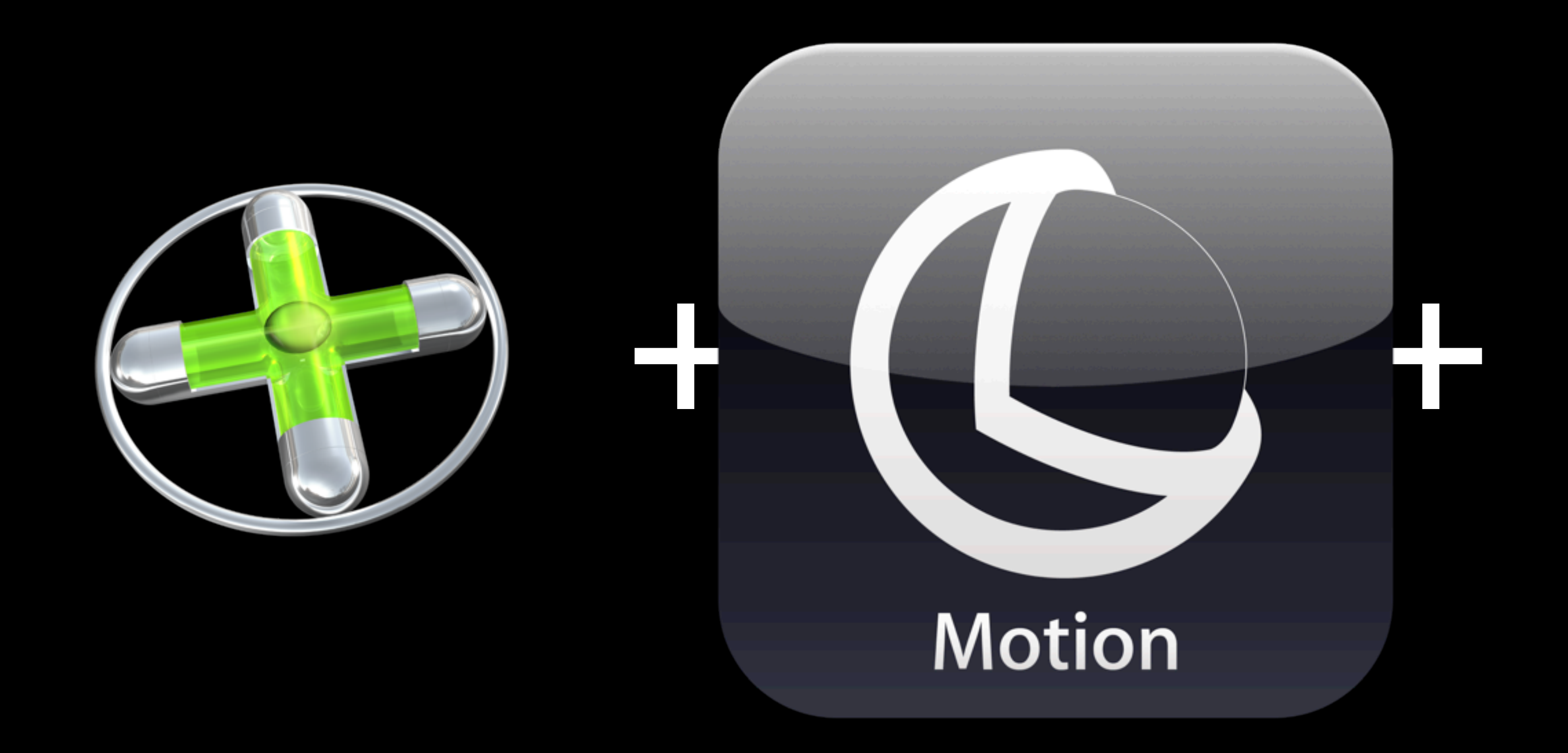

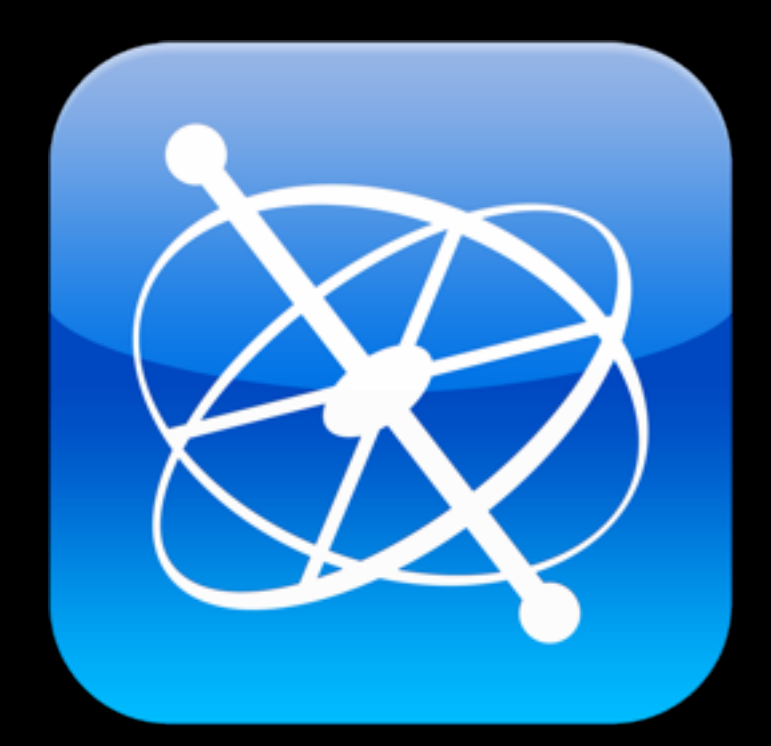

## **Select the right tool Key Takeaways**

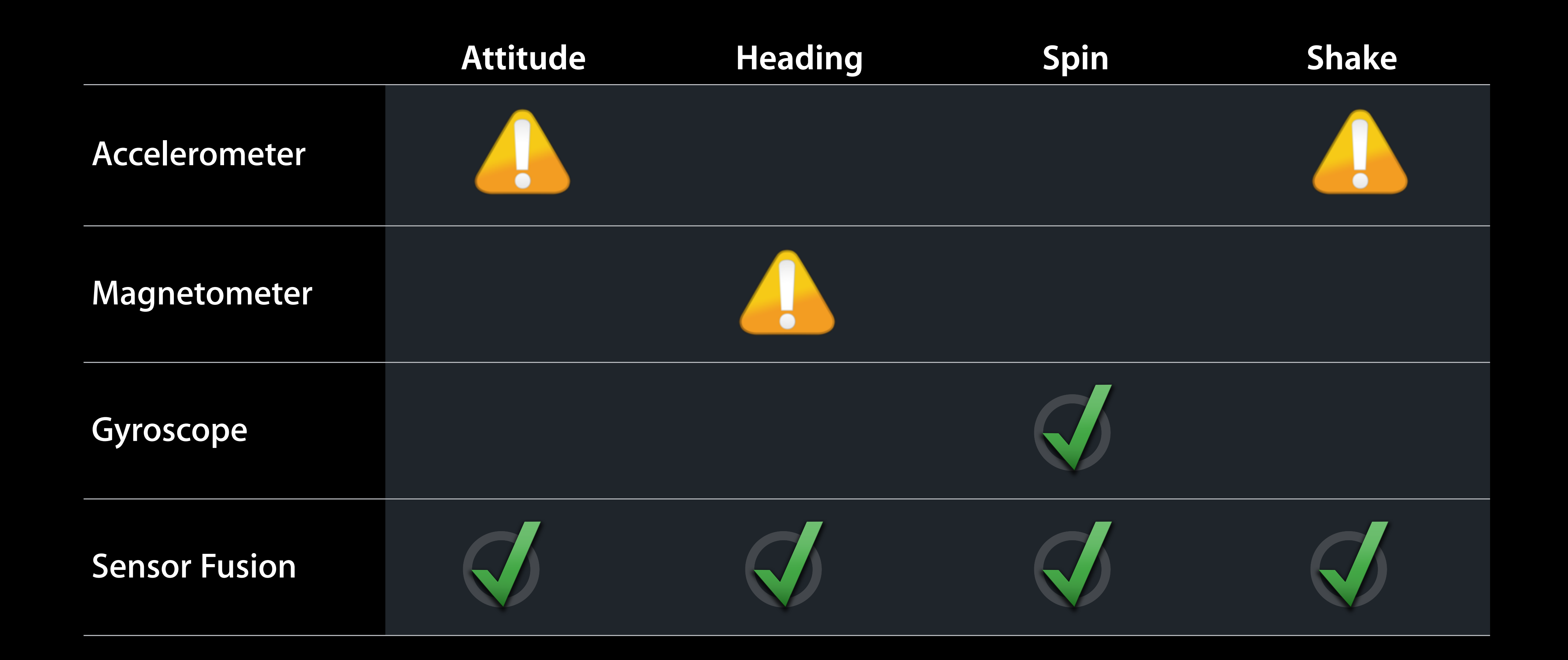

# **Closer look at Core Motion Deep Dive**

# **Motion manager Core Motion Objects**

Set Update Intervals Start/Stop Updates

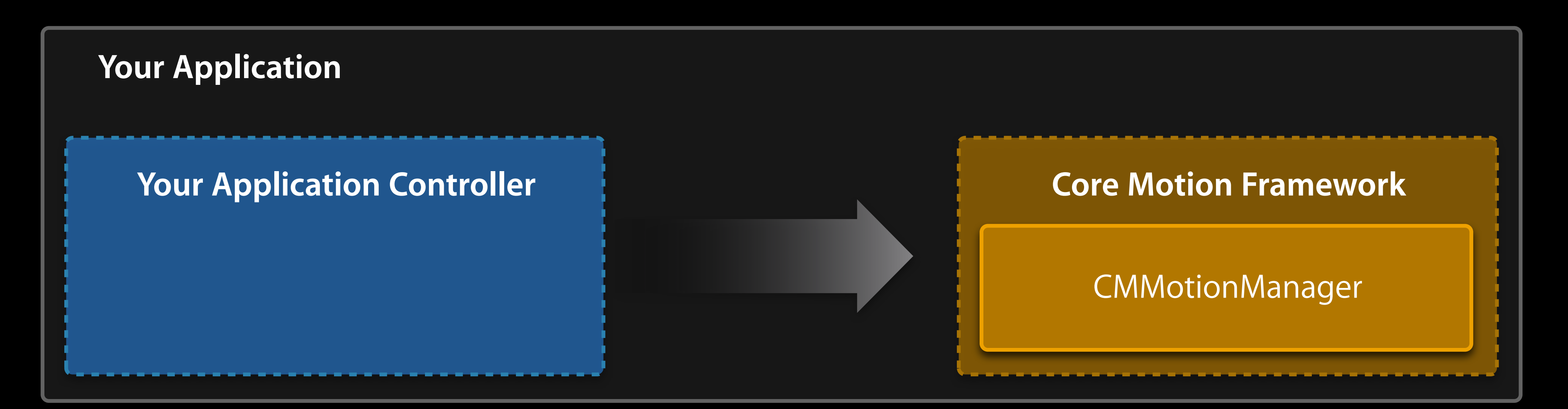

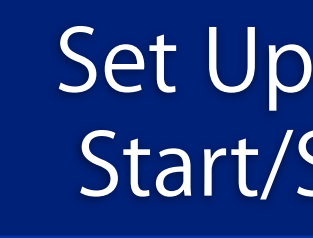

# **Data objects Core Motion Objects**

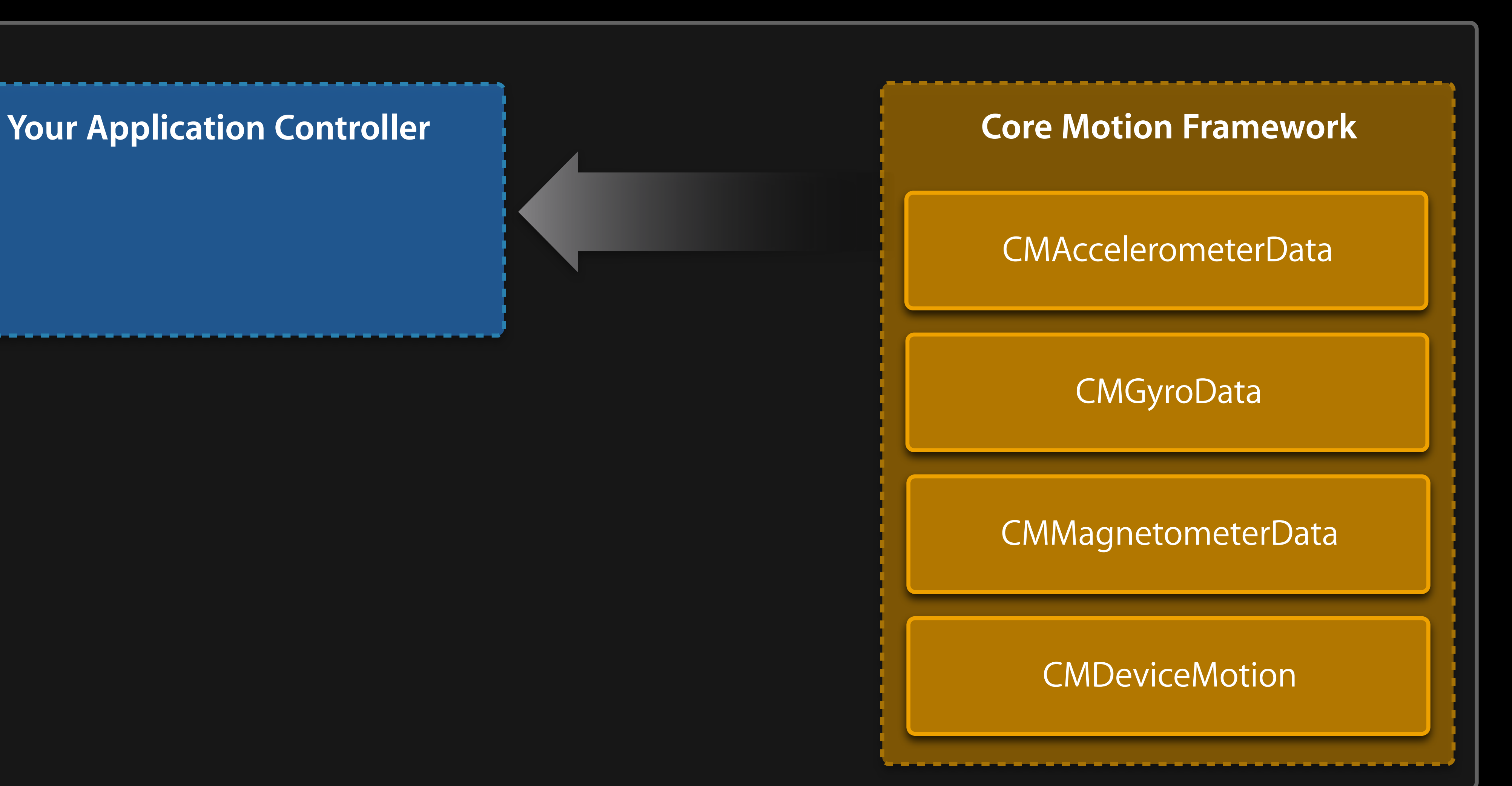

# **CMDeviceMotion Sensor Fusion**

- 
- -
	- -

### CMDeviceMotion

### userAcceleration

rotationRate

attitude

magneticField

## CMAcceleration userAcceleration **User Acceleration**

• Inertial acceleration seen by device ■ Sans gravity

// Units are in G's typedef struct { double x; double y; double z;

} CMAcceleration;

# CMAcceleration gravity **Gravity**

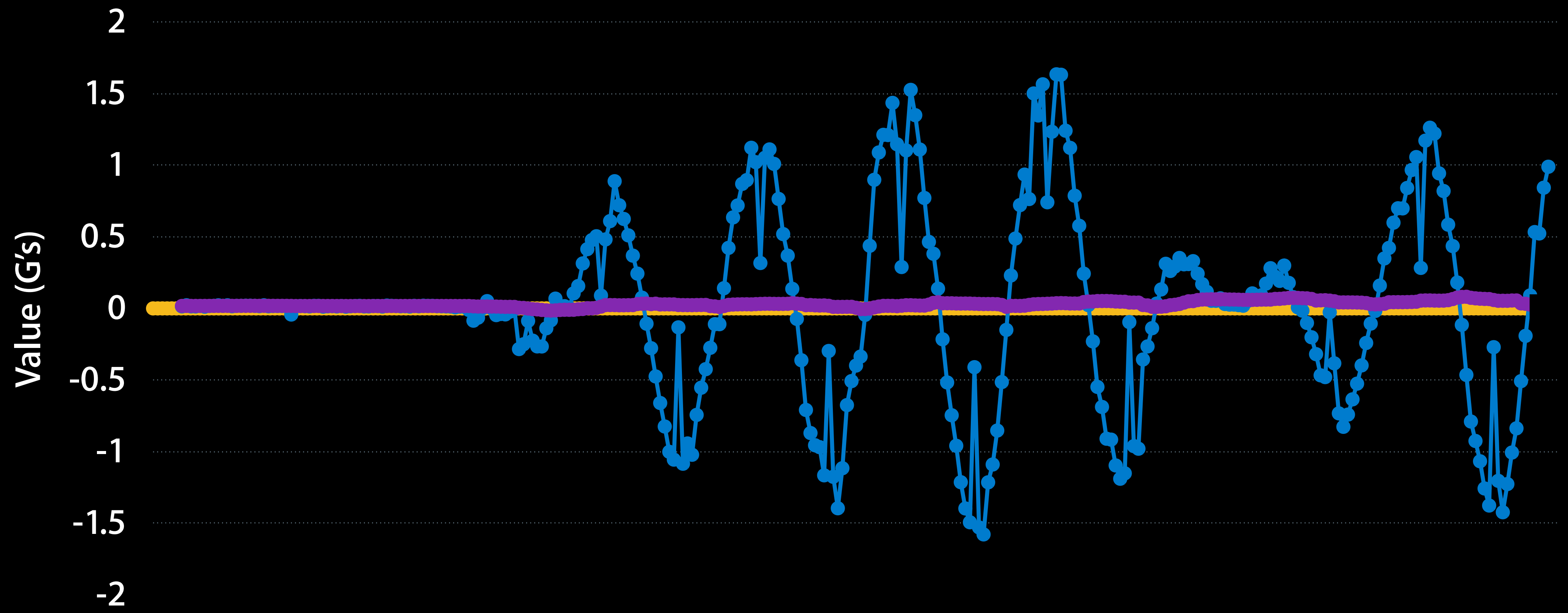

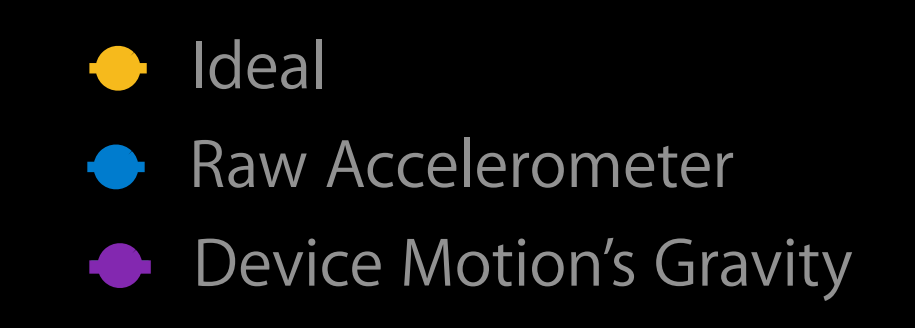

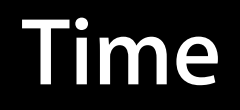

## CMRotationRate rotationRate **Rotation Rate**

• Device's spin ■ Corrected for bias

// Units are in rads/sec typedef struct { double x; double y; double z;

} CMRotationRate;

# **CMCalibratedMagneticField magneticField Magnetic Field**

• Nearby magnetic field

- Corrected for bias
- Filtered

typedef struct { CMMagneticField field; CMMagneticFieldCalibrationAccuracy accuracy; } CMCalibratedMagneticField;

# **Magnetic Field**

// Units are in uT typedef struct { double x; double x; double z;

} CMMagneticField;

typedef enum {

 $CMMagnetic Field California time and the CMM and the CMM is the total of the total energy.$ CMMagneticFieldCalibrationAccuracyLow, CMMagneticFieldCalibrationAccuracyMedium, CMMagneticFieldCalibrationAccuracyHigh,

} CMMagneticFieldCalibrationAccuracy;

# CMAttitude \* attitude **Attitude**

- 3D orientation
	- Euler angles
	- ■Quaternion
	- Rotation matrix

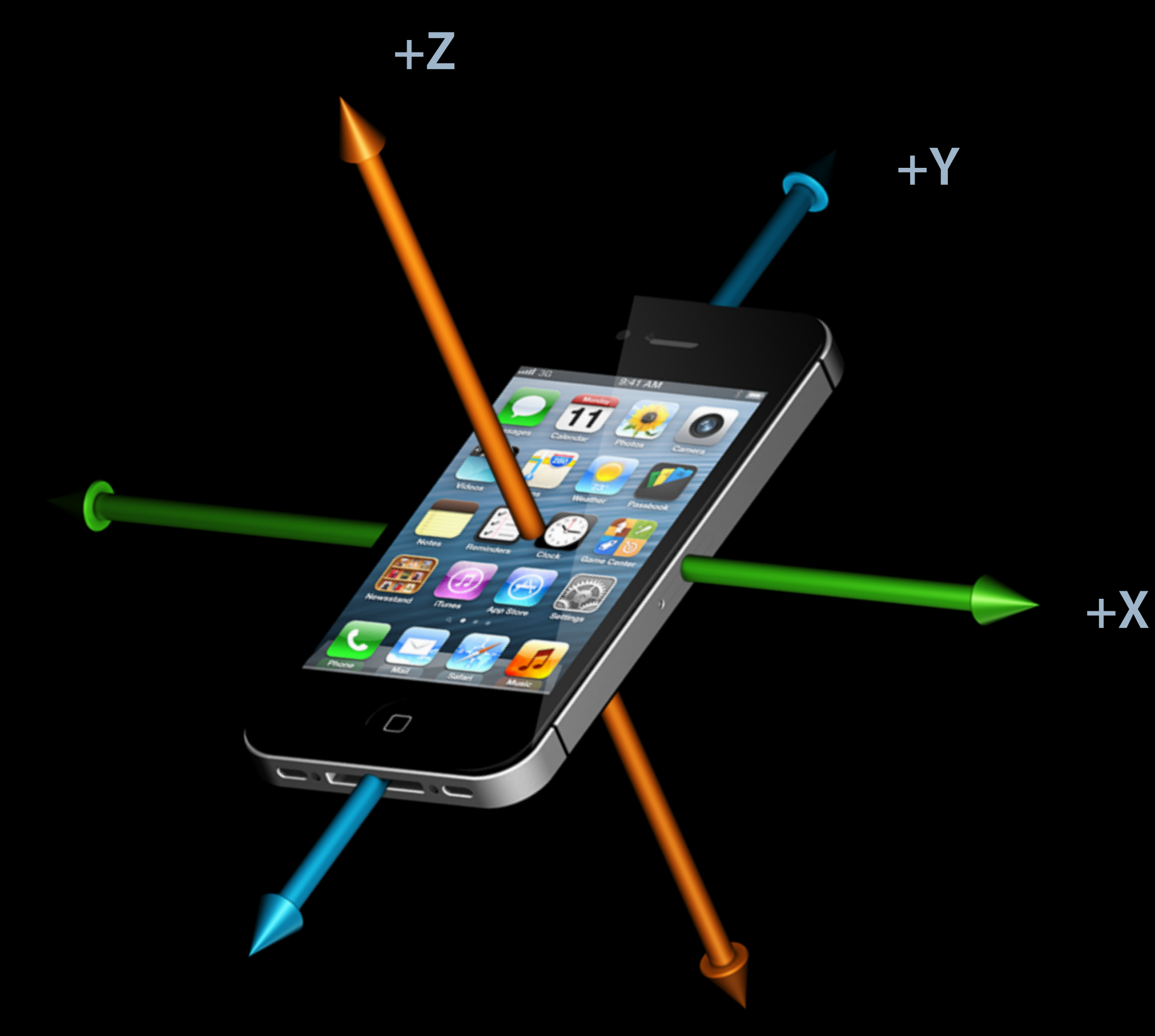

# **Double roll, pitch, yaw Euler Angles**

- Intuitive
	- Easily visualized
	- Familiar to user

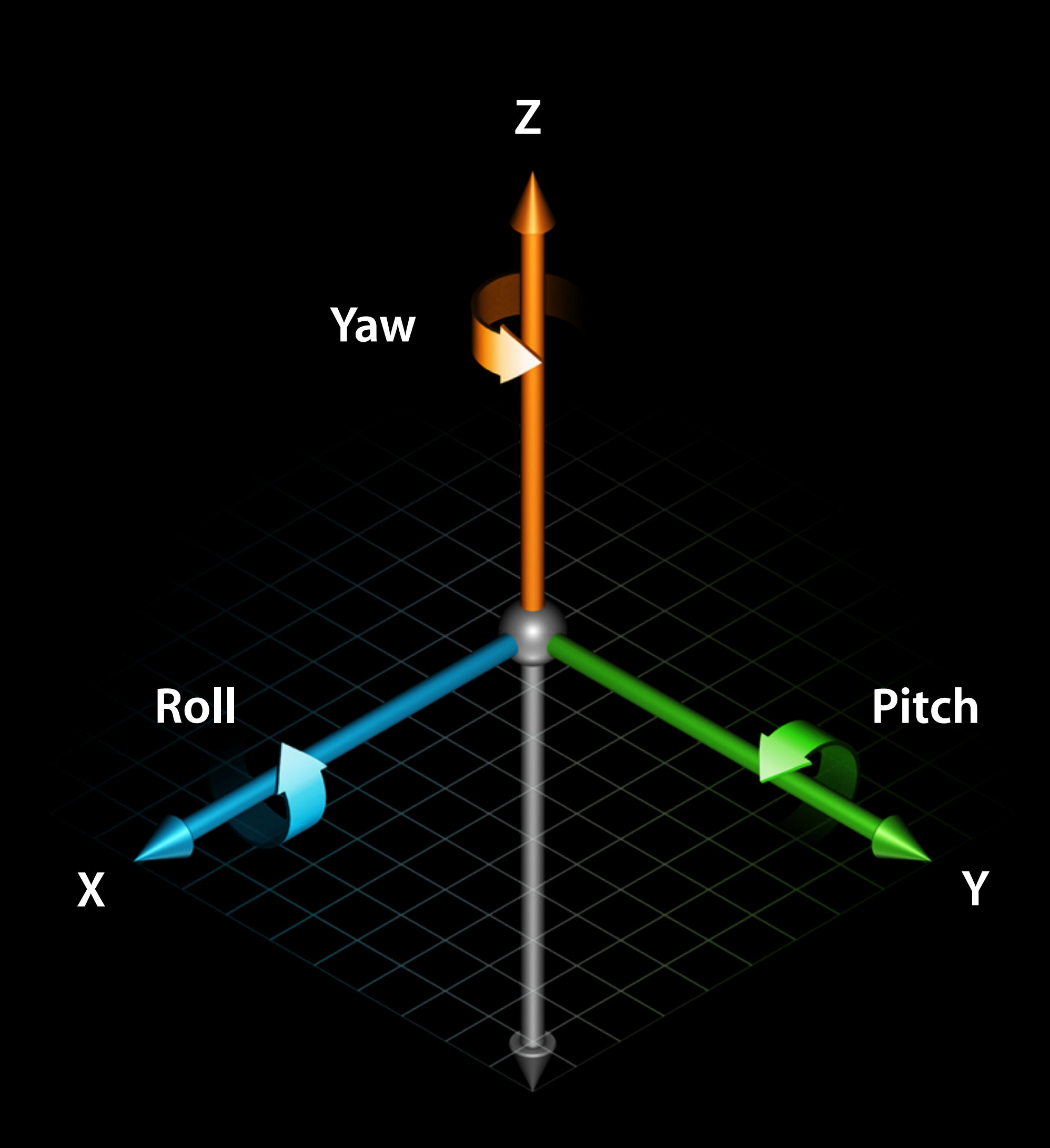

# **CMQuaternion quaternion Quaternions**

- Elegant
	- Computational efficiency
	- Avoids gimbal lock
	- Smooth interpolation

typedef struct { double x, y, z, w; } CMQuaternion;

# **Converting from quaternions Quaternion Utilities**

#include "MotionUtils.h"

- (void)rotateView

 // Get the current pose CMQuaternion qPose = motionManager.deviceMotion.quaternion;

 // Do some quaternion math... CMQuaternion qRotated = ...

...

 // Convert results into Euler Angles double roll = CMUtilsRollFromQuaternion(qRotated); double pitch = CMUtilsPitchFromQuaternion(qRotated); double yaw = CMUtilsYawFromQuaternion(qRotated);

}

{

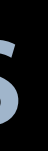

## **CMRotationMatrix rotationMatrix Rotation Matrix**

- Convenient
	- **3D representation**
	- Math, straight-up

```
typedef struct {
 double m11, m12, m13;
 double m21, m22, m23;
   double m31, m32, m33;
```
} CMRotationMatrix;

# **Example Rotation Matrix**

- (void)updateView

 $GLKBaseEffect *effect = ...$ 

 $CMRotationMatrix$   $r = motionManac$ 

GLKMatrix4 baseModelViewMatrix =

 $GLKM$ atrix4 modelViewMatrix = GLK

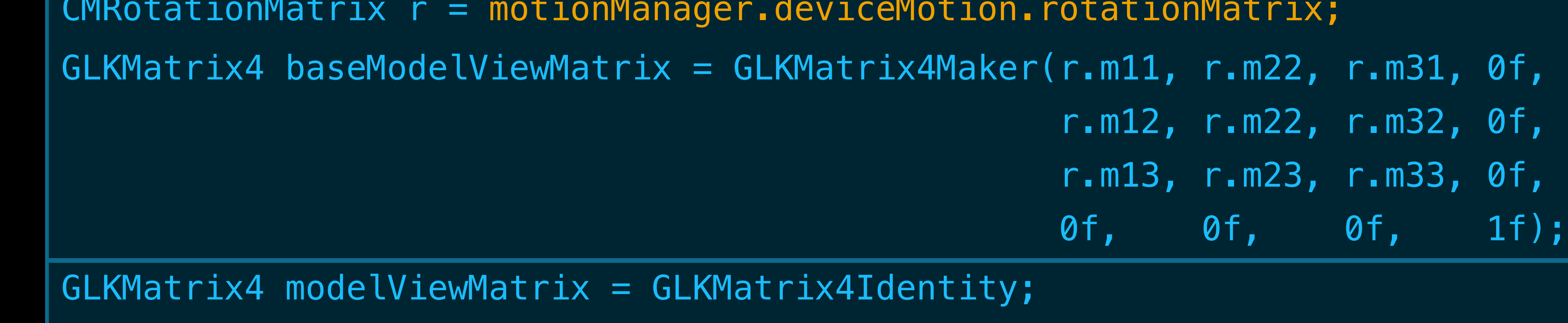

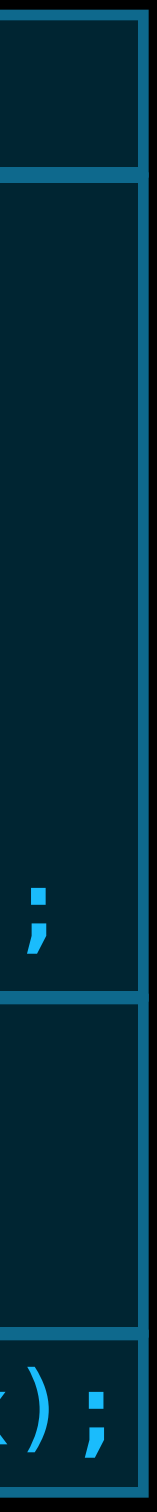

modelViewMatrix = GLKMatrix4Rotate(modelView, PI/3, 1f, 1f, 1f);

modelViewMatrix = GLKMatrix4Multiply(baseModelViewMatrix, modelViewMatrix);

effect.transform.modelviewMatrix = modelViewMatrix;

{

# **Reference Frame Choices**

### typedef enum {

CMAttitudeReferenceFrameXArbitraryZVertical = 1 << 0, CMAttitudeReferenceFrameXArbitraryCorrectedZVertical = 1 << 1, CMAttitudeReferenceFrameXMagneticNorthZVertical = 1 << 2, CMAttitudeReferenceFrameXTrueNorthZVertical = 1 << 3

} CMAttitudeReferenceFrame;

+ (NSUInteger)availableAttitudeReferenceFrames

- (void)startDeviceMotionUpdatesUsingReferenceFrame:

# **Reference Frame Choices XArbitrary XArbitrary**

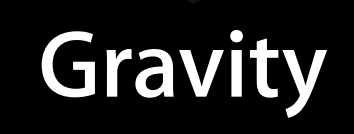

**X1**

**X2 X3**

 $Up = Z_1 = Z_2 = Z_3$ 

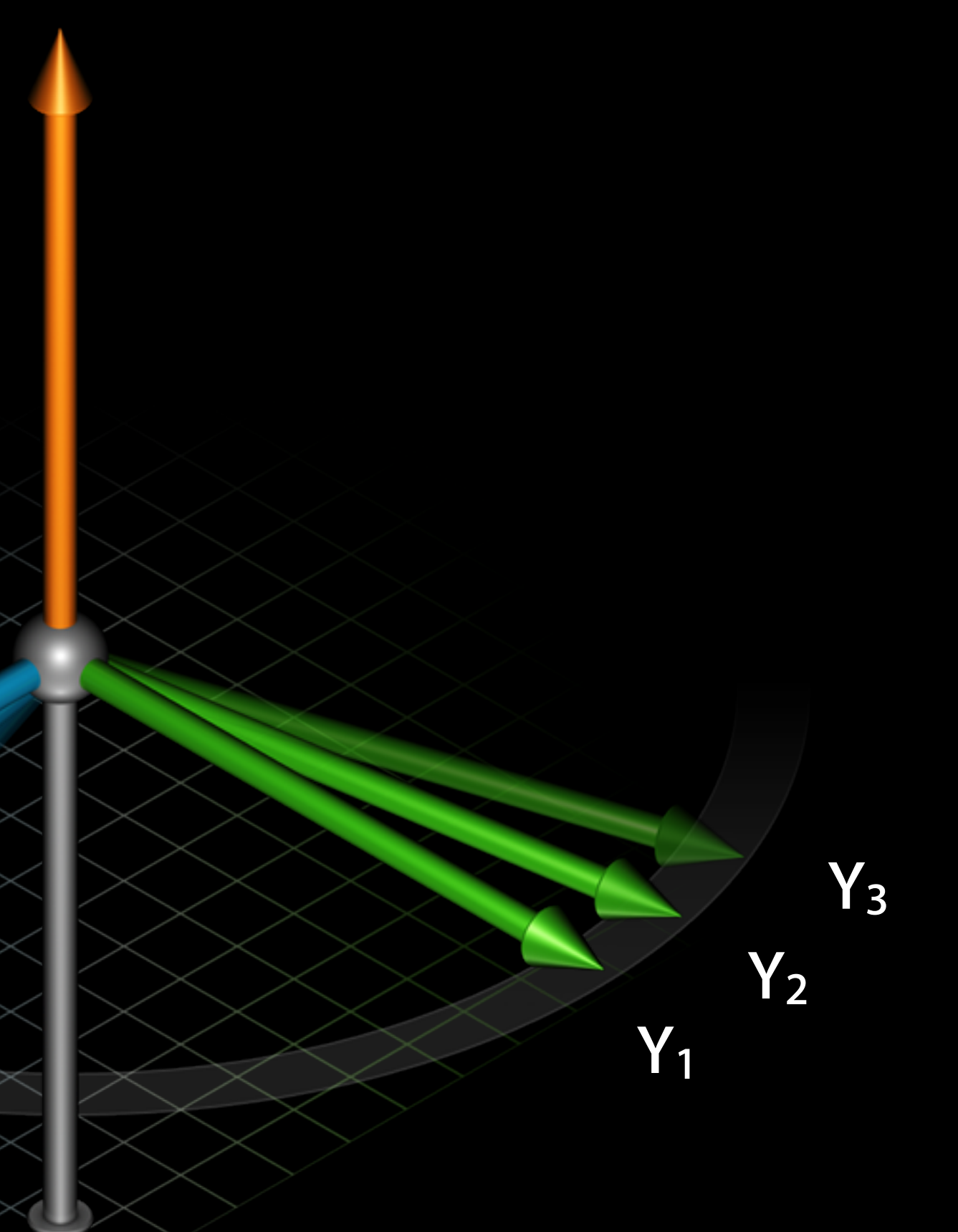

• Opportunistic heading correction **Better longterm yaw accuracy** ■ Higher CPU usage

# **XArbitraryCorrected Reference Frame Choices**

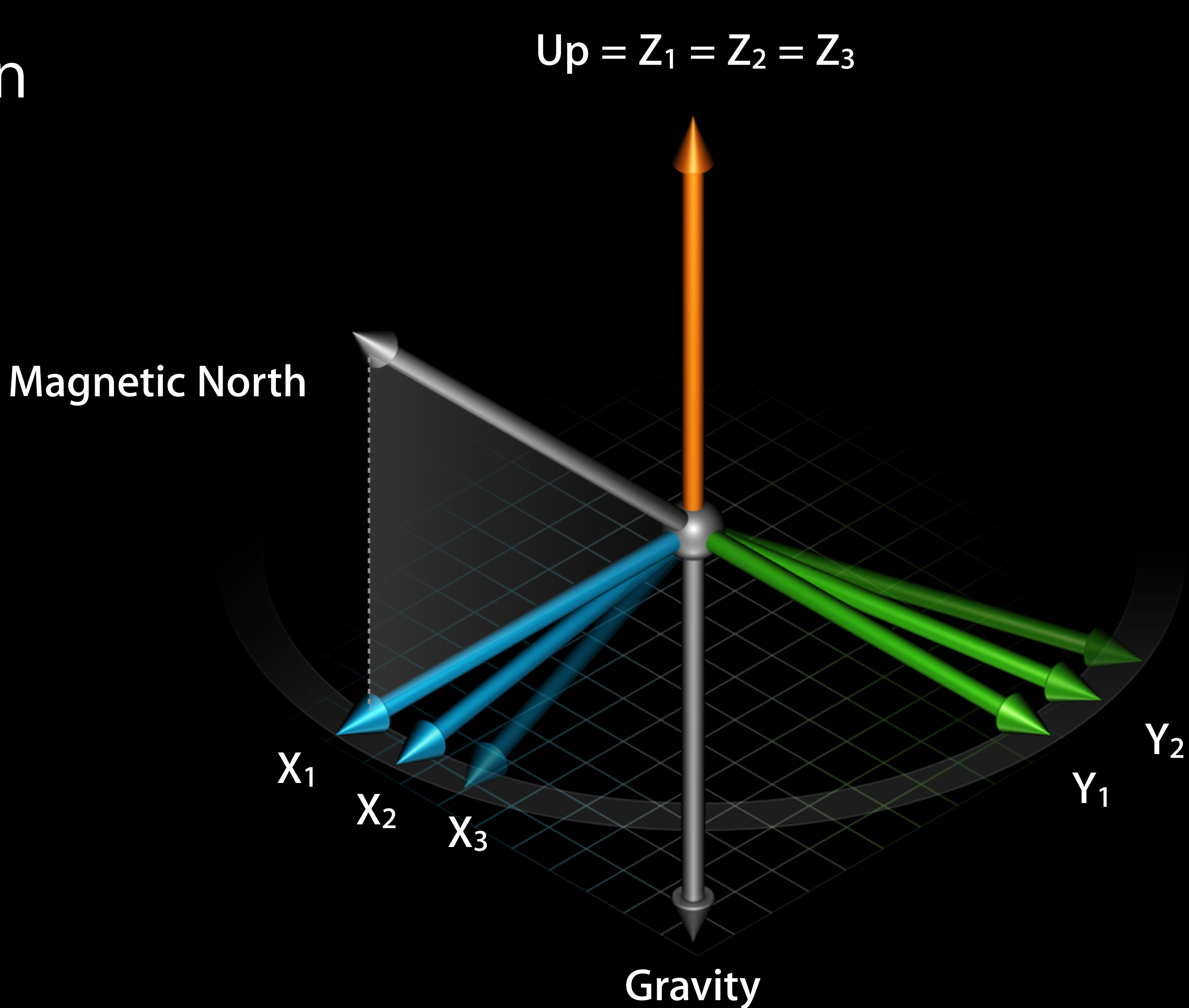

# **Reference Frame Choices XMagneticNorth**

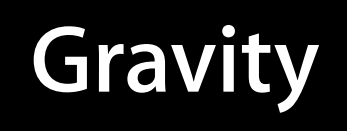

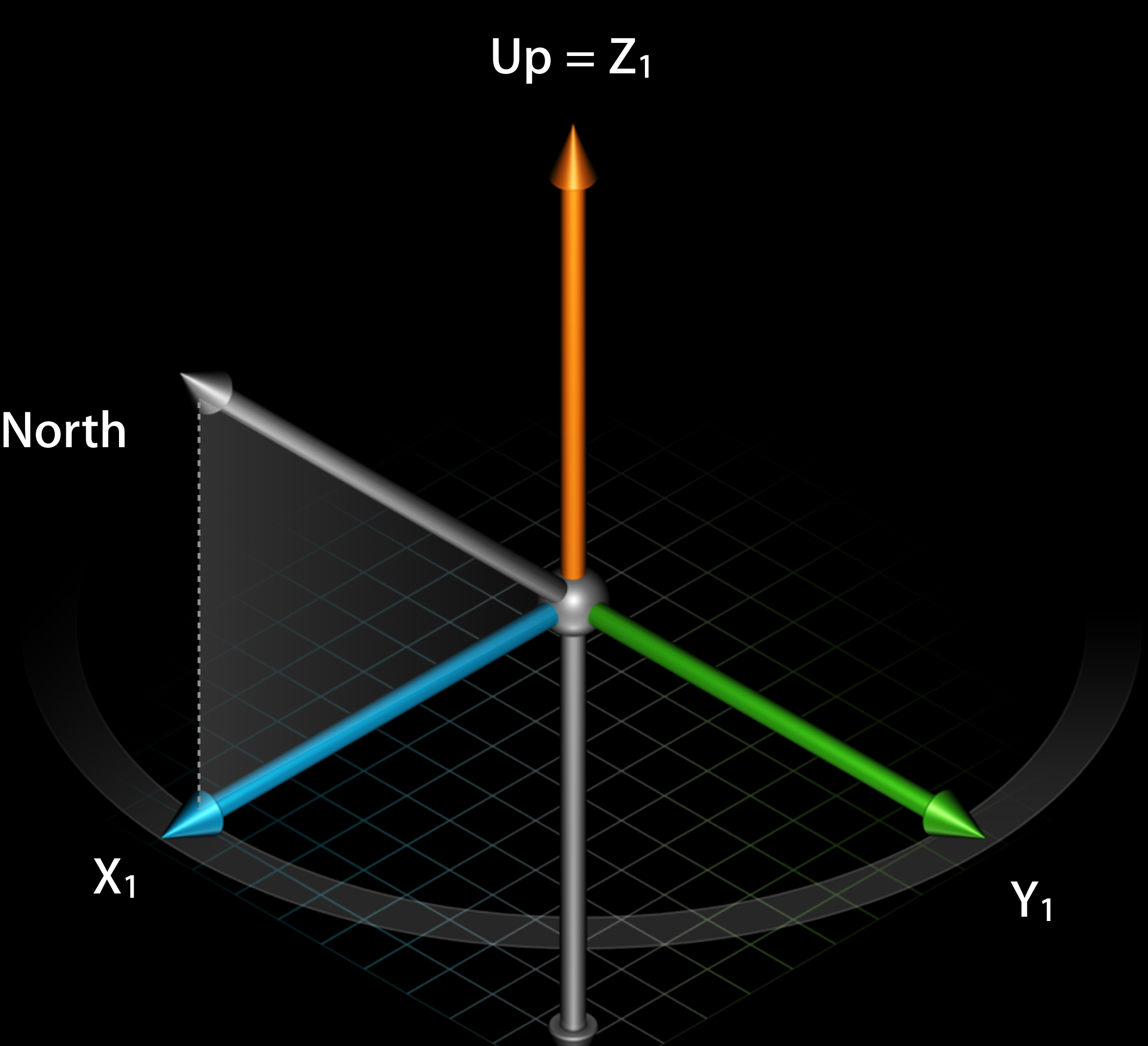

### **Magnetic North**

• Magnetometer calibration may be required

# **Calibration Requirements XMagneticNorth**

@property(assign, nonatomic) BOOL showsDeviceMovementDisplay

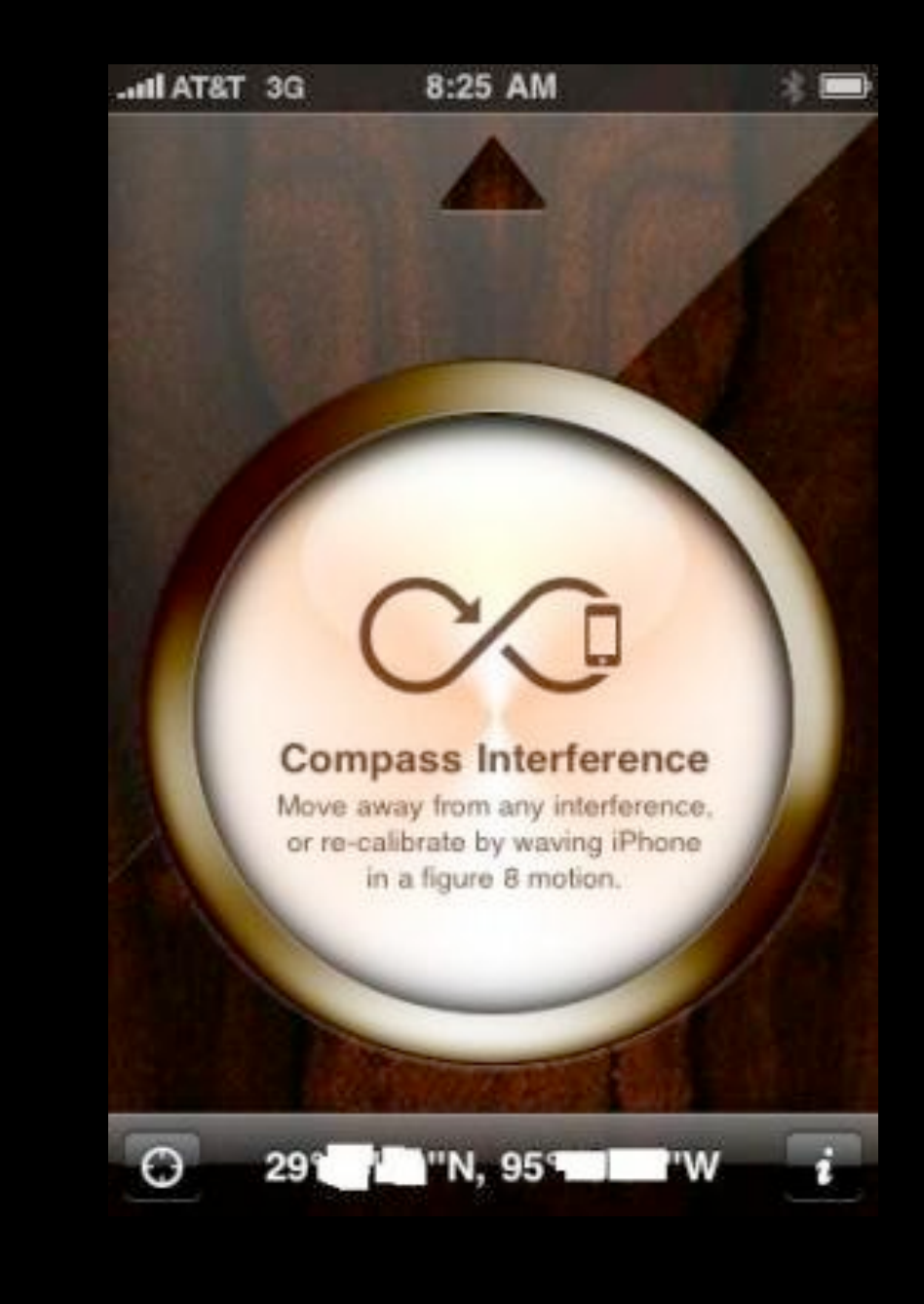

# **Reference Frame Choices CMAttitudeReferenceFrameXTrueNorthZVertical**

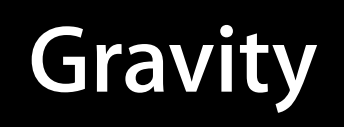

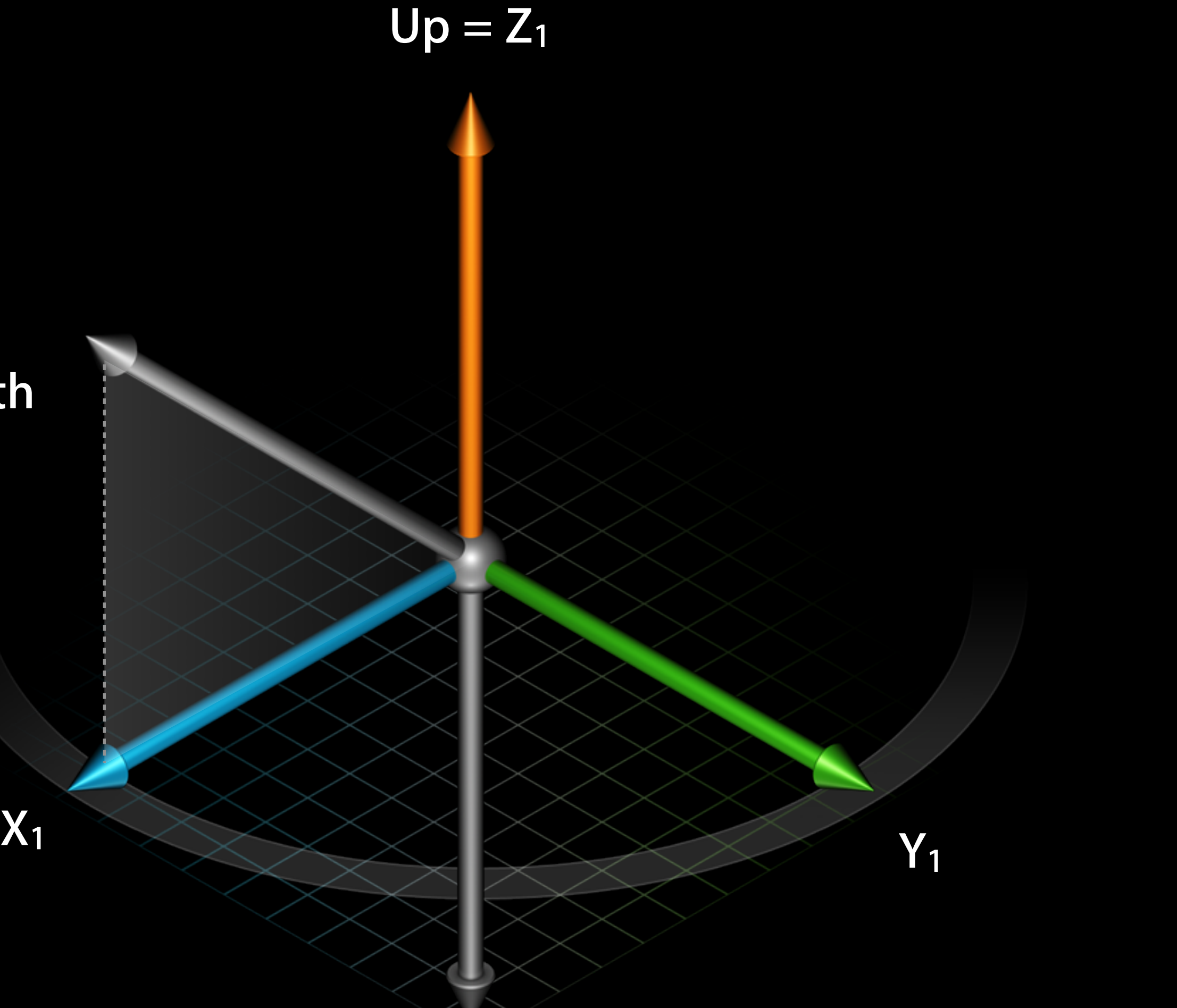

**True North**

# **Earth's magnetic field Magnetic North**

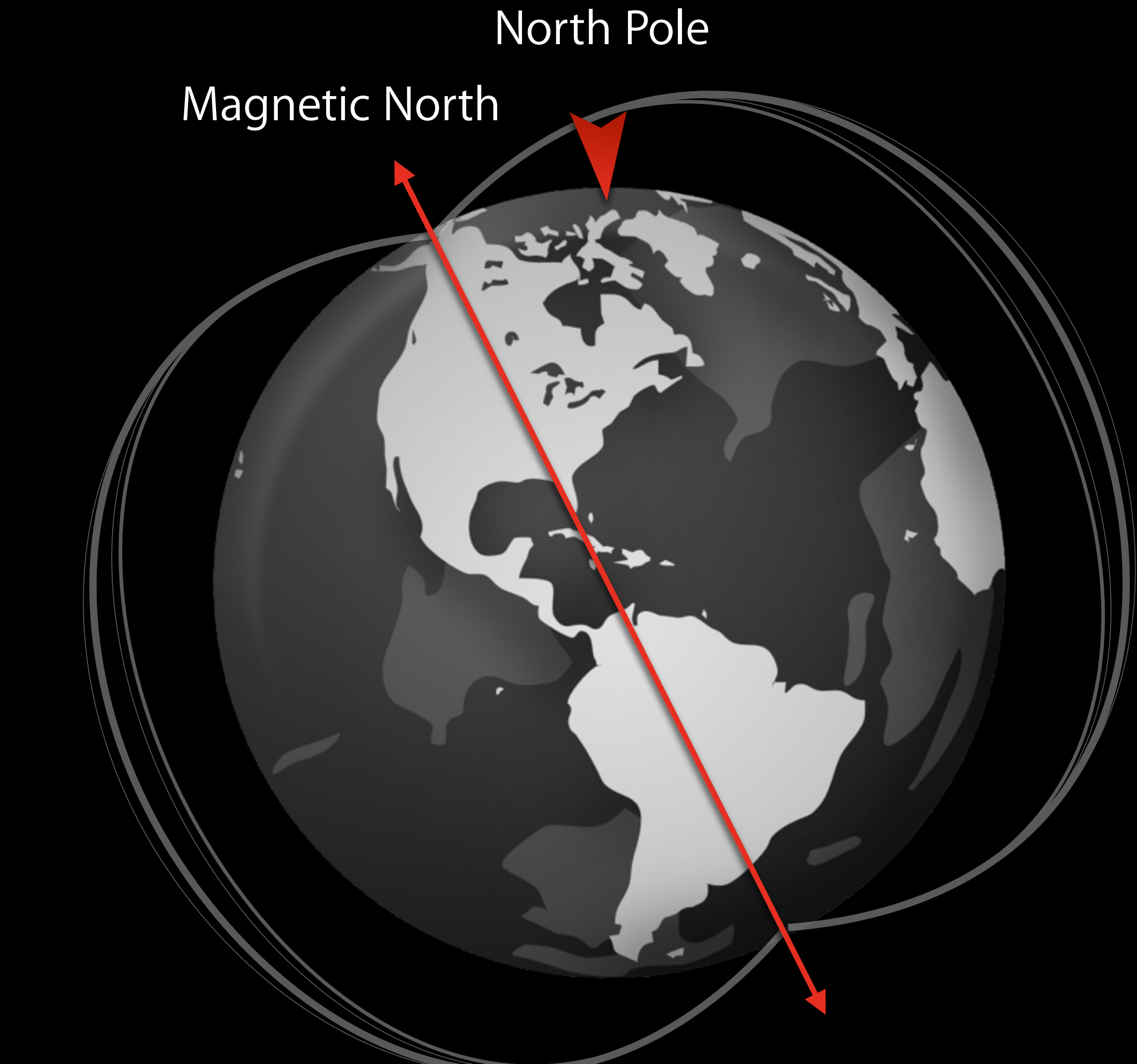

# **Earth's geographic poles True North**

- Direction we are most familiar with • Reference point used when creating maps
- Can calculate true north given
	- Magnetic north
	- $\blacksquare$  Model of difference between true north and magnetic north around globe
	- Approximate location

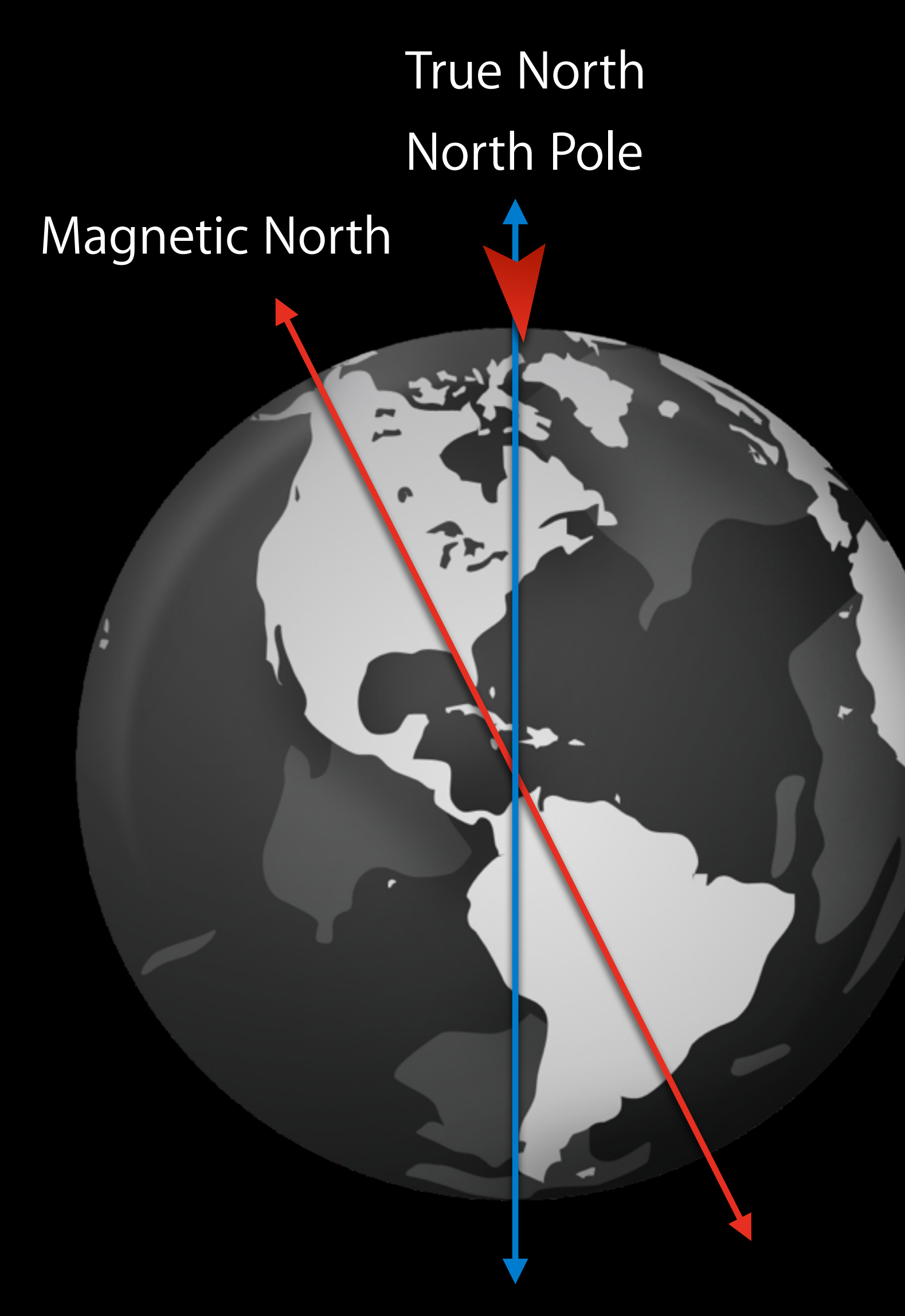

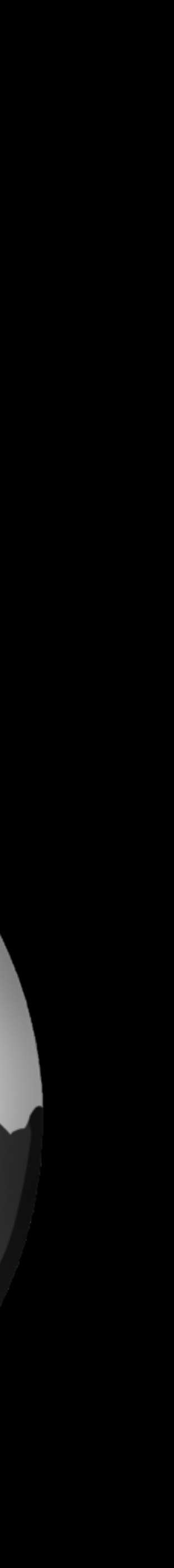

## **Sensor fusion Key Takeways**

- Sensor fusion does the hard work
	- Separates out gravity
	- Removes gyro bias
	- Calibrates magnetometer
- Use Reference Frame to specify flavor of sensor fusion
	- XArbitrary | XArbitraryCorrected
	- XMagneticNorth | XTrueNorth

**Using Core Motion**

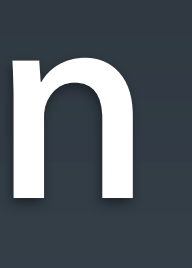

# **Outline For Using Core Motion**

### 1. Setup

- Select raw sensor or sensor fusion flavor you want
- Define update interval

### 2. Retrieve data

- Pull data from Core Motion
- Have Core Motion push data to you
- 3. Cleanup

# **Step 1. Setup**

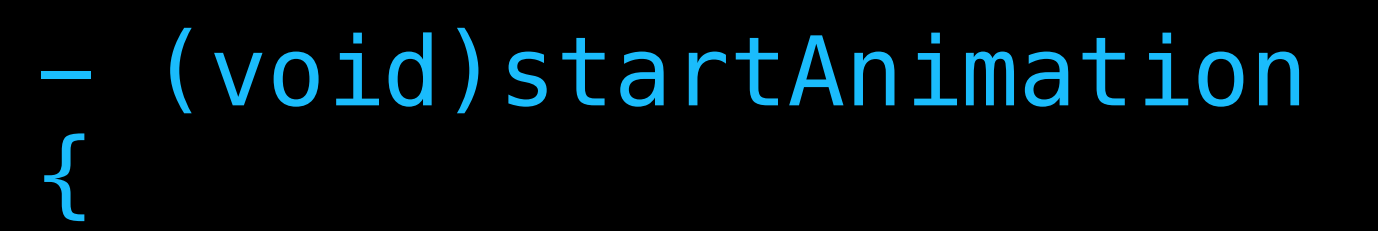

 // Create a CMMotionManager instance motionManager = [[CMMotionManager alloc] init];

 // Ensure that the data we're interested in is available if (!motionManager.isAccelerometerAvailable) { // Fail gracefully }

 // Set the desired update interval (60Hz in this case) motionManager.accelerometerUpdateInterval = 1.0 / 60.0;

 // Start updates // Note: We could call the following here instead: // [motionManager startAccelerometerUpdatesToQueue:withHandler:] [motionManager startAccelerometerUpdates];

# **Step 2. Retrieve Data**

- (void)drawView:(id)sender

### CMAccelerometerData \*newestAccel = motionManager.accelerometerData;

// ...

{

# **Framework Retrieving Data**

- Core Motion creates its own thread
	- Handle raw data from sensors
	- Run sensor fusion algorithms

# **Your application Retrieving Data**

- Push
	- You provide NSOperationQueue and block
	- ■Only your block will execute on your threads
- Pull
	-
	- Periodically ask CMMotionManager for latest sample ■ Core Motion will never interrupt your threads
- 

## **Push vs. Pull Retrieving Data**

### **Advantages Disadvantages Recommendation**

creased overhead

ften best to drop mples

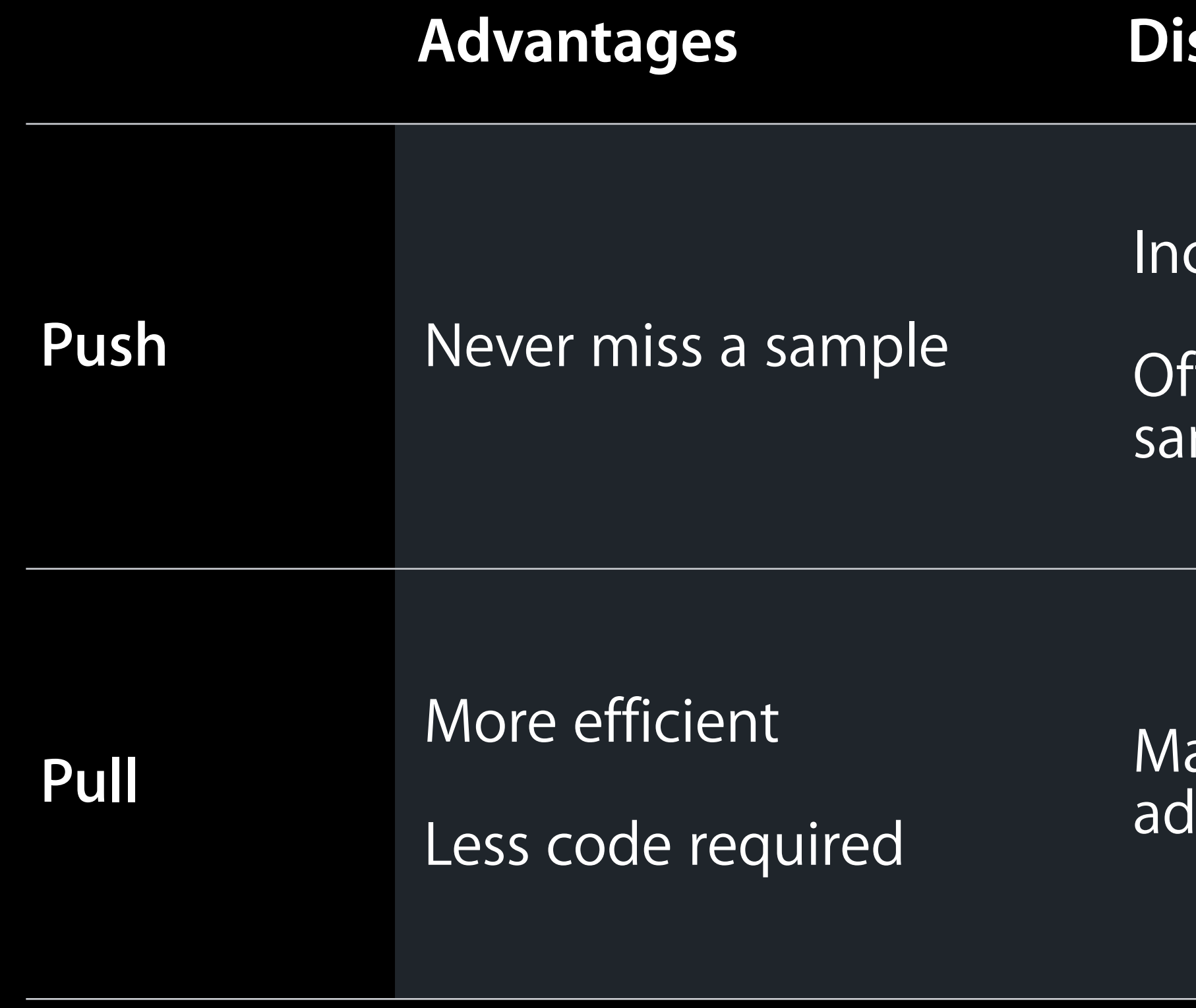

Data collection apps

ay need<br>Iditional timer

Most apps and games

# **Step 3. Cleanup**

- (void)stopAnimation

 [motionManager stopAccelerometerUpdates]; motionManager = nil;

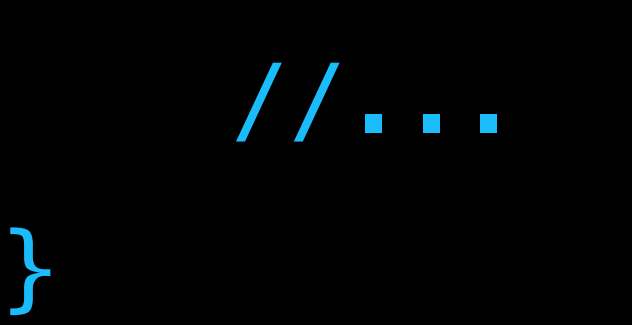

{

**Getting the most out of Core Motion**

# **Best Practices**

- 1. Change reference frames
- 2. Characterize sensors
- 3. Optimize update interval
- 4. Common pitfalls

# **multiplyByInverseOfAttitude Select Suitable Reference**

- (void)onResetReference

- (void)drawView:(id)sender {

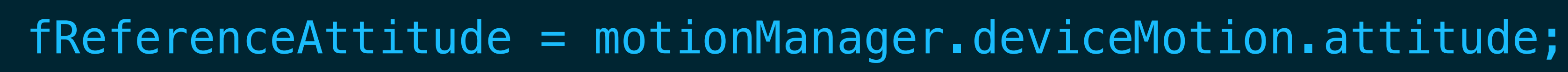

}

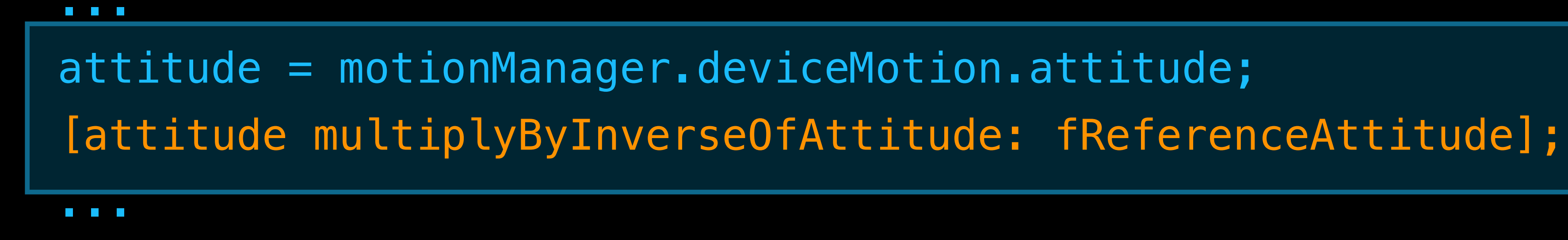

}

 $\big\{$ 

# **Characterize Sensors**

• Ensure that performance meets your requirements

- Dynamic range
- Sensitivity
- Dynamic response
- Noise
- Bias

# **Optimize Update Interval**

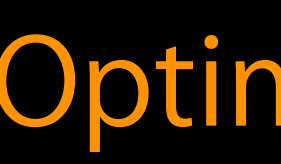

### Frequency Hz

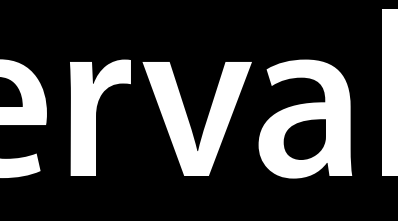

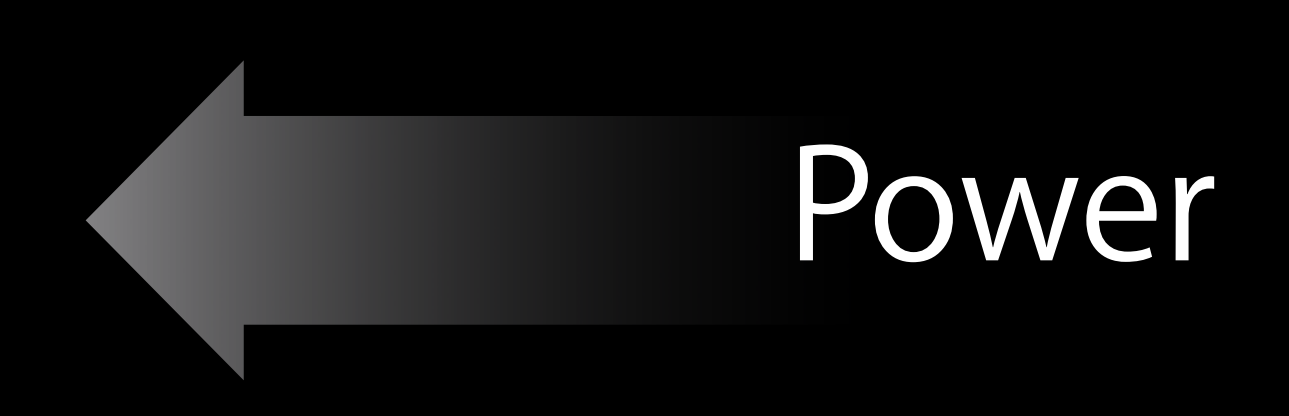

### Fidelity

### Noise

Optimal design

# **Use Correct Timestamp**

- (void)drawView:(id)sender
	-

### CMAccelerometerData \*newestAccel = motionManager.accelerometerData;

Instead of this // CFAbsoluteTime time = CFAbsoluteTimeGetCurrent();

 // Do this CFAbsoluteTime time = newestAccel.timestamp;

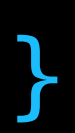

 $\big\{$ 

# **Do Not Assume Update Interval**

// Push semantics - (void)onAccelerometerData(CMAccelerometerData \*accelerometerSample)  $\left\{ \right.$ 

static const int accelerometerUpdateInterval = 1.0 / 50.0;

 // Compute a moving average to smooth over jitter  $fDeltaTime = Average(timeStamp - lastTimeStamp);$ 

- 
- 
- 

...

CFAbsoluteTime timeStamp = accelerometerSample.timestamp;

...

# **Wait for Data**

{

- (void)drawView:(id)sender
	-

### CMAccelerometerData \*newestAccel = motionManager.accelerometerData;

 if (newestAccel != nil) { // Do something with the measurement }

# **Avoid Integration**

- (void)drawView:(id)sender

{

### CMAccelerometerData \*newestAccel = motionManager.accelerometerData;

fVelocity. $x = fVelosity.x + newestAccel. acceleration.x * fDeltaTime$ fVelocity.y = fVelocity.y + newestAccel.acceleration.y  $*$  fDeltaTime  $fVelocity. z = fVelocity. z + newestAccel. acceleration. z * fDeltamine$ 

// Danger! This will be unstable:

# **Check for Existence**

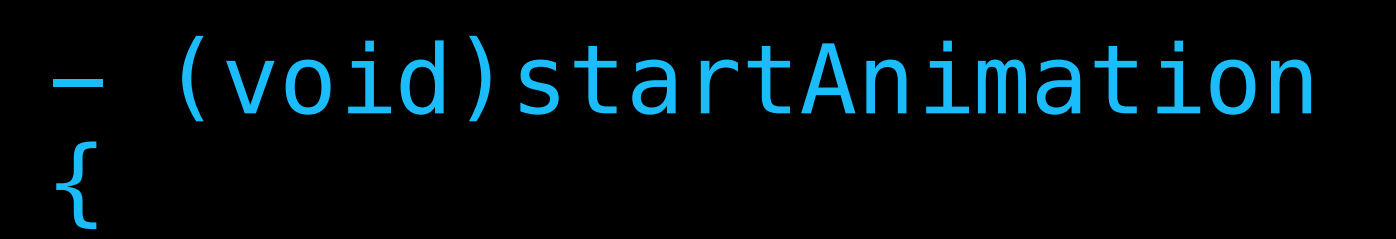

...

 // For example, if using raw magnetometer if (!motionManager.isMagnetometerAvailable) { // Fail gracefully }

 // For example, if requesting true-north referenced sensor fusion if (!([CMMotionManager availableAttitudeReferenceFrames] & CMAttitudeReferenceFrameXTrueNorthZVertical)) { // Fail gracefully }

...

**Coding Examples**

# **Visualize Core Motion output MotionGraphs**

- Concepts
	- Use push semantics
	- Manipulate update interval

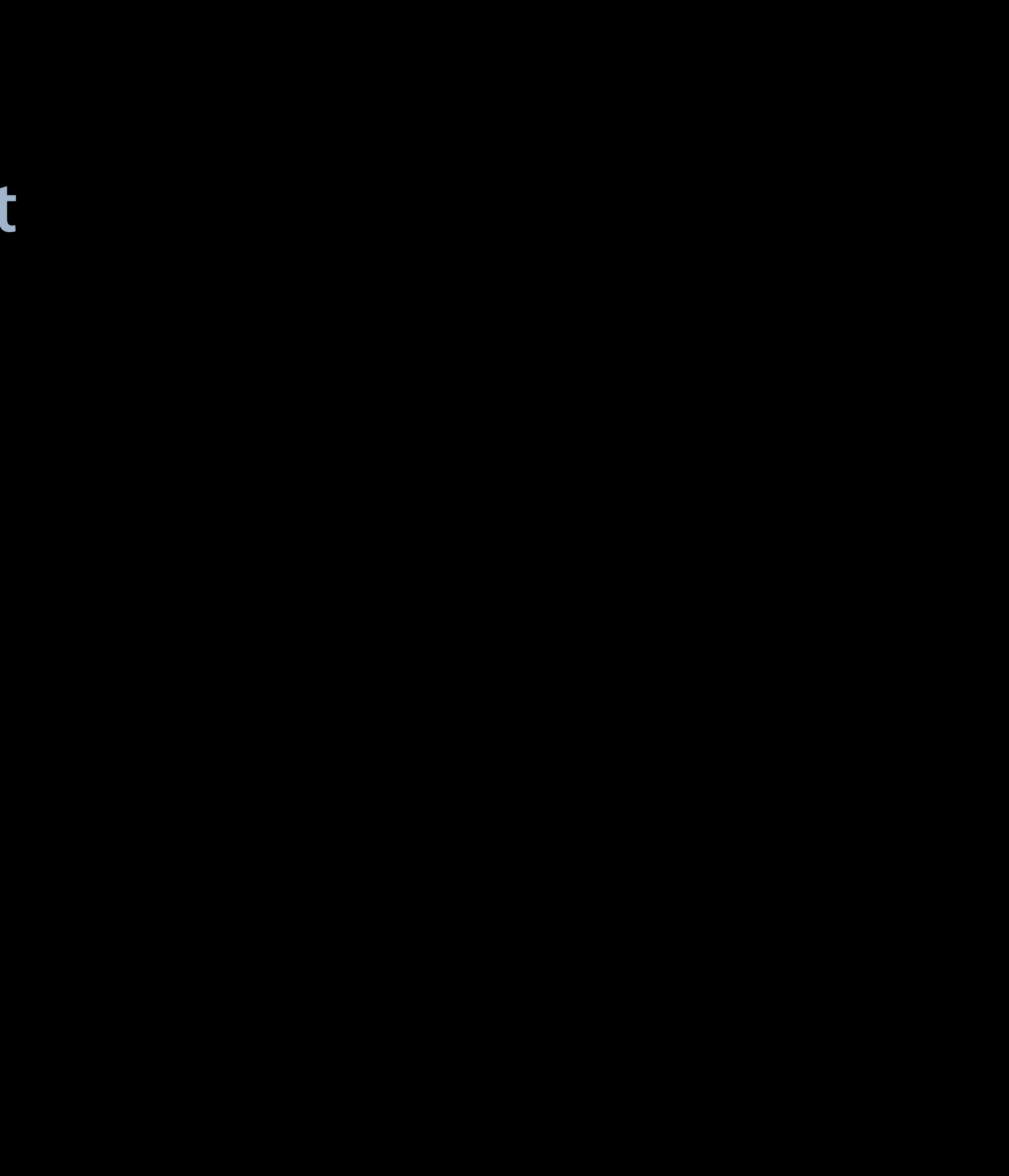

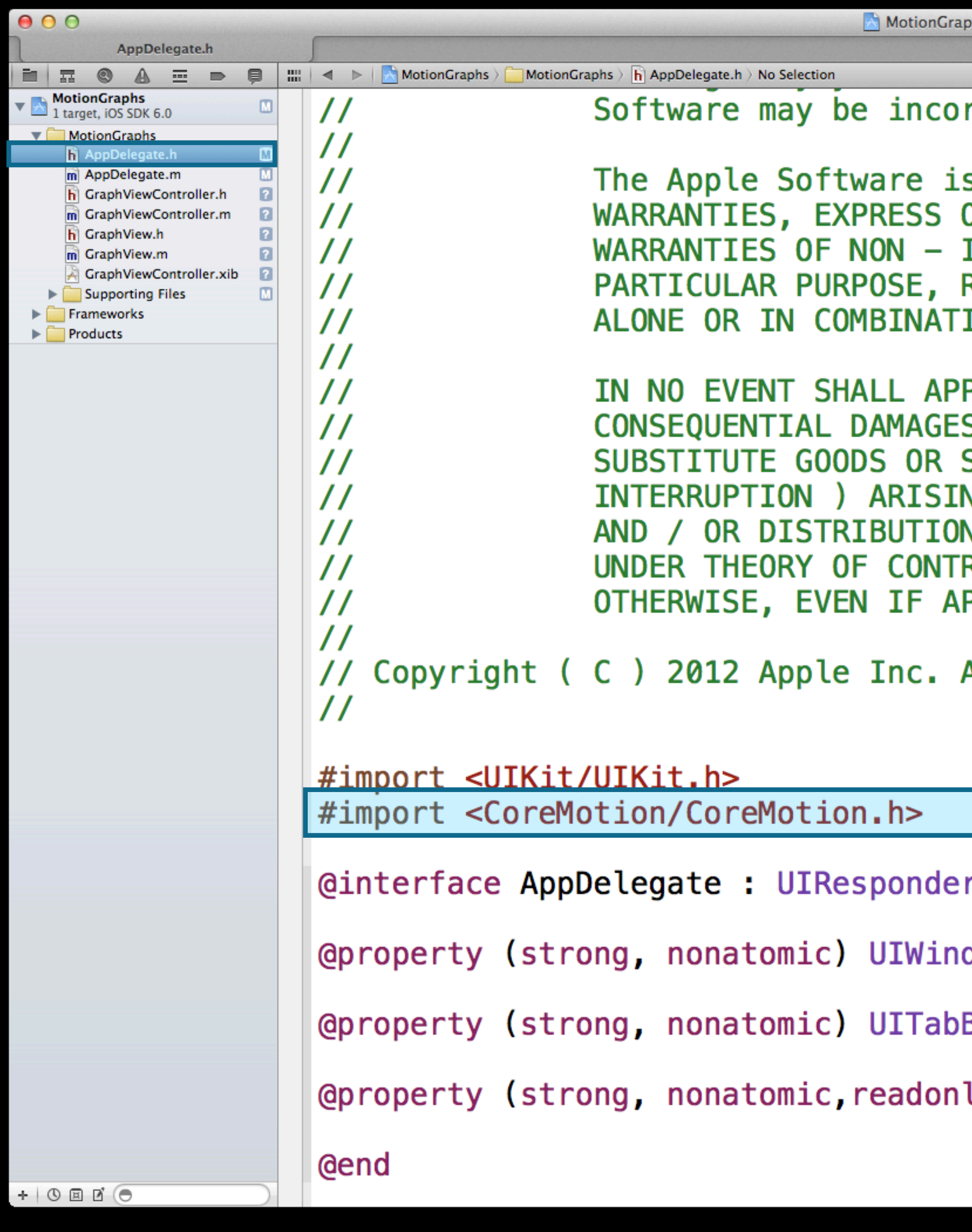

### rporated.

s provided by Apple on an "AS IS" basis. APPLE MAKES NO OR IMPLIED, INCLUDING WITHOUT LIMITATION THE IMPLIED INFRINGEMENT, MERCHANTABILITY AND FITNESS FOR A REGARDING THE APPLE SOFTWARE OR ITS USE AND OPERATION ION WITH YOUR PRODUCTS.

PLE BE LIABLE FOR ANY SPECIAL, INDIRECT, INCIDENTAL OR S ( INCLUDING, BUT NOT LIMITED TO, PROCUREMENT OF SERVICES; LOSS OF USE, DATA, OR PROFITS; OR BUSINESS **NG IN ANY WAY OUT OF THE USE, REPRODUCTION, MODIFICATION** N OF THE APPLE SOFTWARE, HOWEVER CAUSED AND WHETHER RACT, TORT ( INCLUDING NEGLIGENCE ), STRICT LIABILITY OR PPLE HAS BEEN ADVISED OF THE POSSIBILITY OF SUCH DAMAGE.

All Rights Reserved.

c <UIApplicationDelegate, UITabBarControllerDelegate>

dow \*window;

BarController \*tabBarController;

ly) CMMotionManager \*sharedManager;

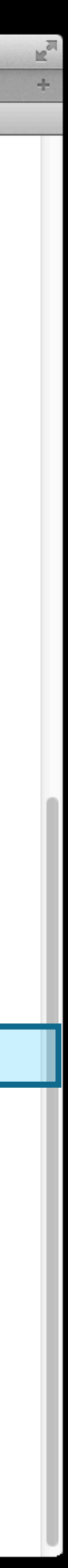

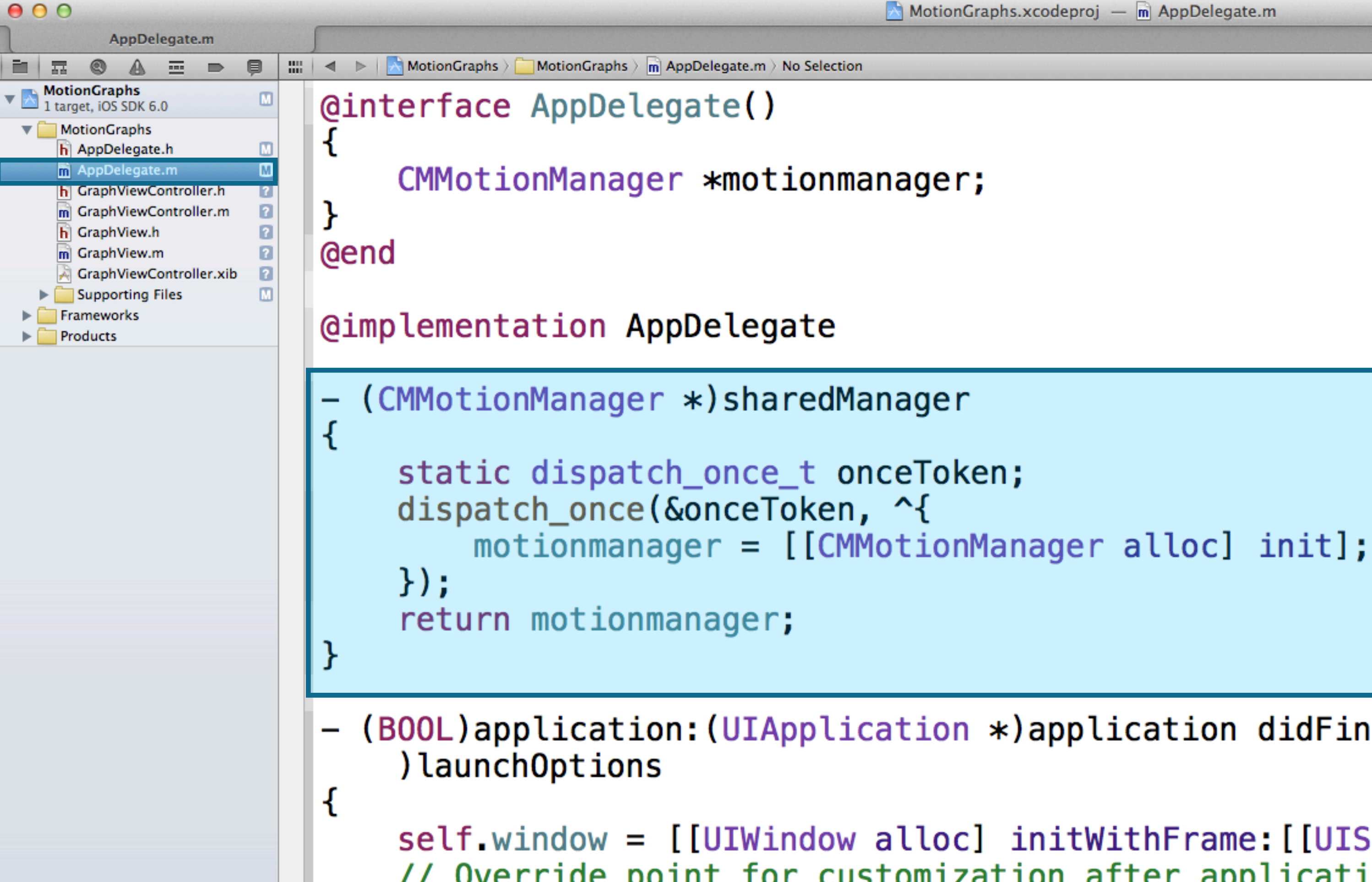

// Override point for customization after application launch. viewControllerDeviceMotion; kMotionDataTypeAccelerometerDatal;  $viewController$   $: "Accelerometer.title = @ "Accepterometer" ;$ kMotionDataTypeGyroData];  $viewControllerGyro.title = @"Gyro";$ kMotionDataTyneDeviceMotionl.

(BOOL)application:(UIApplication \*)application didFinishLaunchingWithOptions:(NSDictionary \*

```
self.window = [[UIWindow alloc] initWithFrame: [[UIScreen mainScreen] bounds]];
UIViewController *viewControllerAccelerometer, *viewControllerGyro, *
```

```
viewControllerAccelerometer = [[GraphViewController alloc] initWithMotionDataType:
viewControllerGyro = [[GraphViewController\ alloc] initWithMotionDataType:viewControllerDeviceMotion = [[GraphViewController\ a lloc] initWithMotionDataType:
```
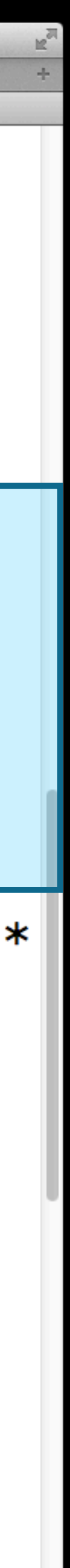

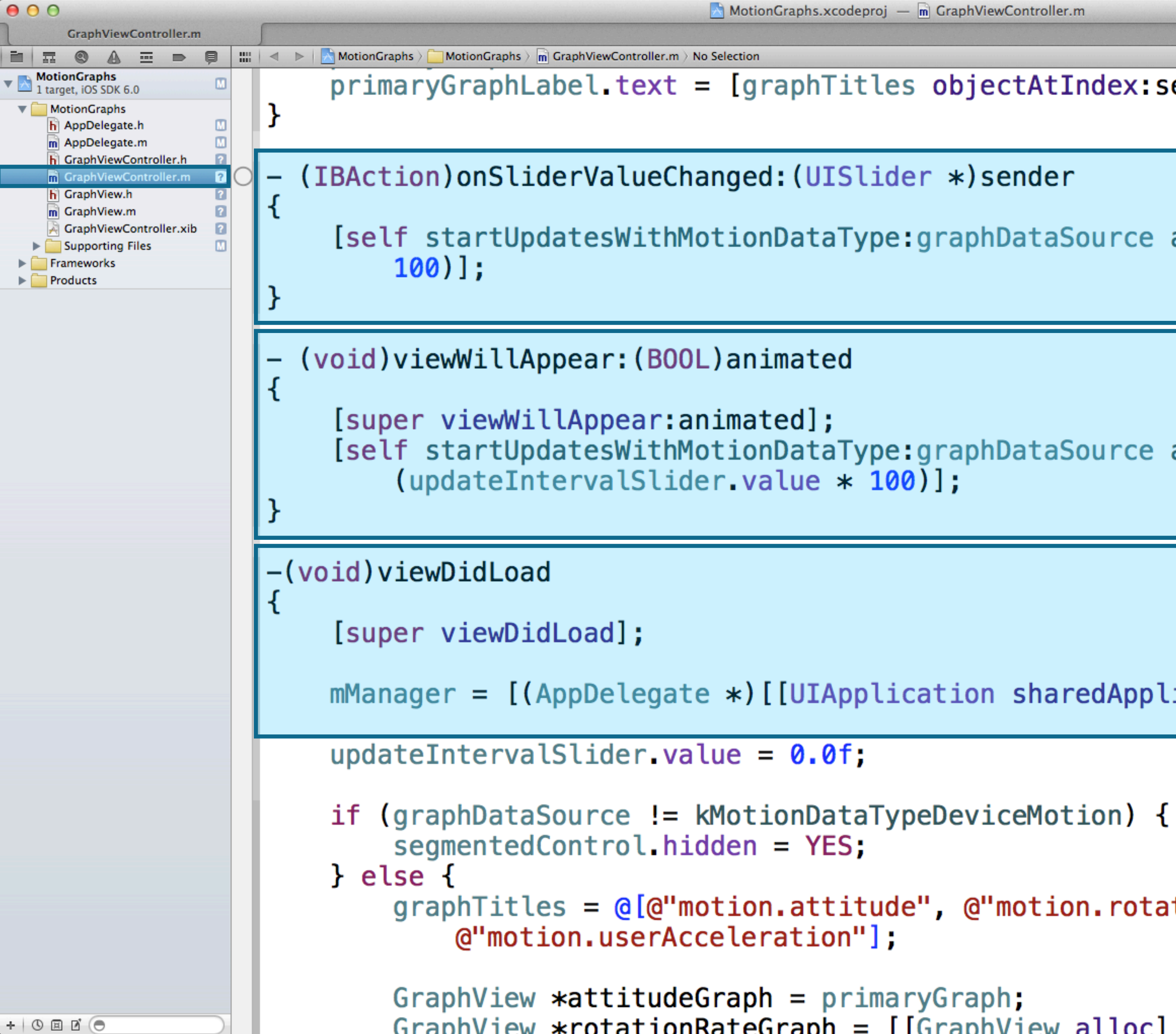

 $primaryGraphLabel. text = [graphTitles objectAtIndex: sender.setectedSegmentIndex]$ ;

[self startUpdatesWithMotionDataType:graphDataSource andSliderValue:(int)(sender.value \*

[self startUpdatesWithMotionDataType:graphDataSource andSliderValue:(int)

 $m$ Manager =  $[(AppDelete *)[[UIApplication sharedApplication]$  delegate] sharedManager];

graphTitles =  $@[@"$ motion.attitude",  $@"$ motion.rotationRate",  $@"$ motion.gravity",

 $GraphView * rotationRateGraph = [GraphView alloc] initWithFrame: primaryGraph, frame].$ 

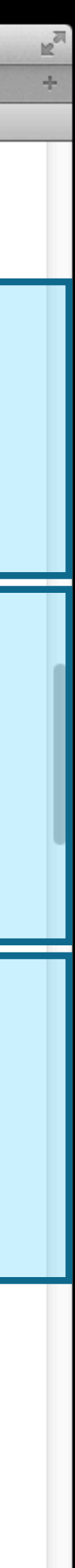

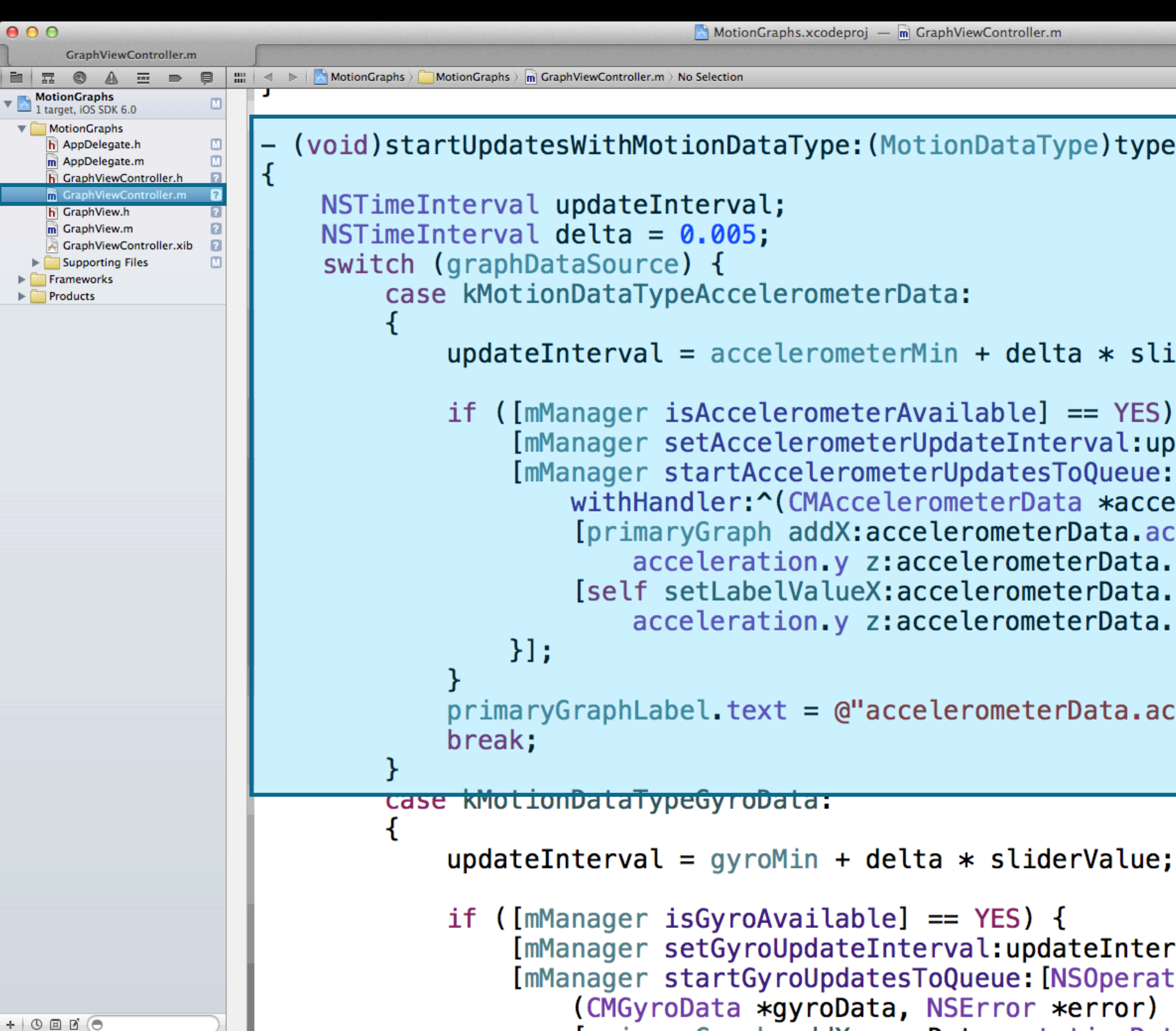

```
\blacksquare MotionGraphs.xcodeproj — \blacksquare GraphViewController.m
```
(void)startUpdatesWithMotionDataType:(MotionDataType)type andSliderValue:(int)sliderValue

```
updateInterval = accelerationeterMin + delta * silderValue;
```

```
if ([mManager isAccelerometerAvailable] == YES) {
    [mManager setAccelerometerUpdateInterval:updateInterval];
    [mManager startAccelerometerUpdatesToQueue: [NSOperationQueue mainQueue]
        withHandler:^(CMAccelerometerData *accelerometerData, NSError *error) {
        [primaryGraph addX:accelerometerData.acceleration.x y:accelerometerData.
            acceleration y z:accelerometerData.acceleration z];
        [self setLabelValueX:accelerometerData.acceleration.x y:accelerometerData.
            acceleration y z:accelerometerData.acceleration.z];
```

```
prime primaryGraphLabel text = Q'' accelerometerData.acceleration";
```

```
[mManager setGyroUpdateInterval:updateInterval];
[mManager startGyroUpdatesToQueue: [NSOperationQueue mainQueue] withHandler:^
   (CMGyroData *gyroData, NSError *error) {
```
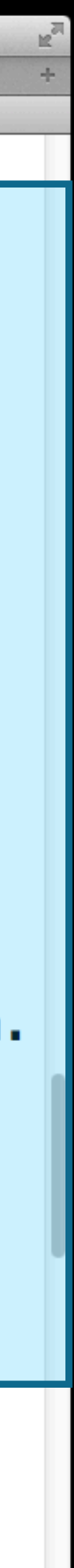

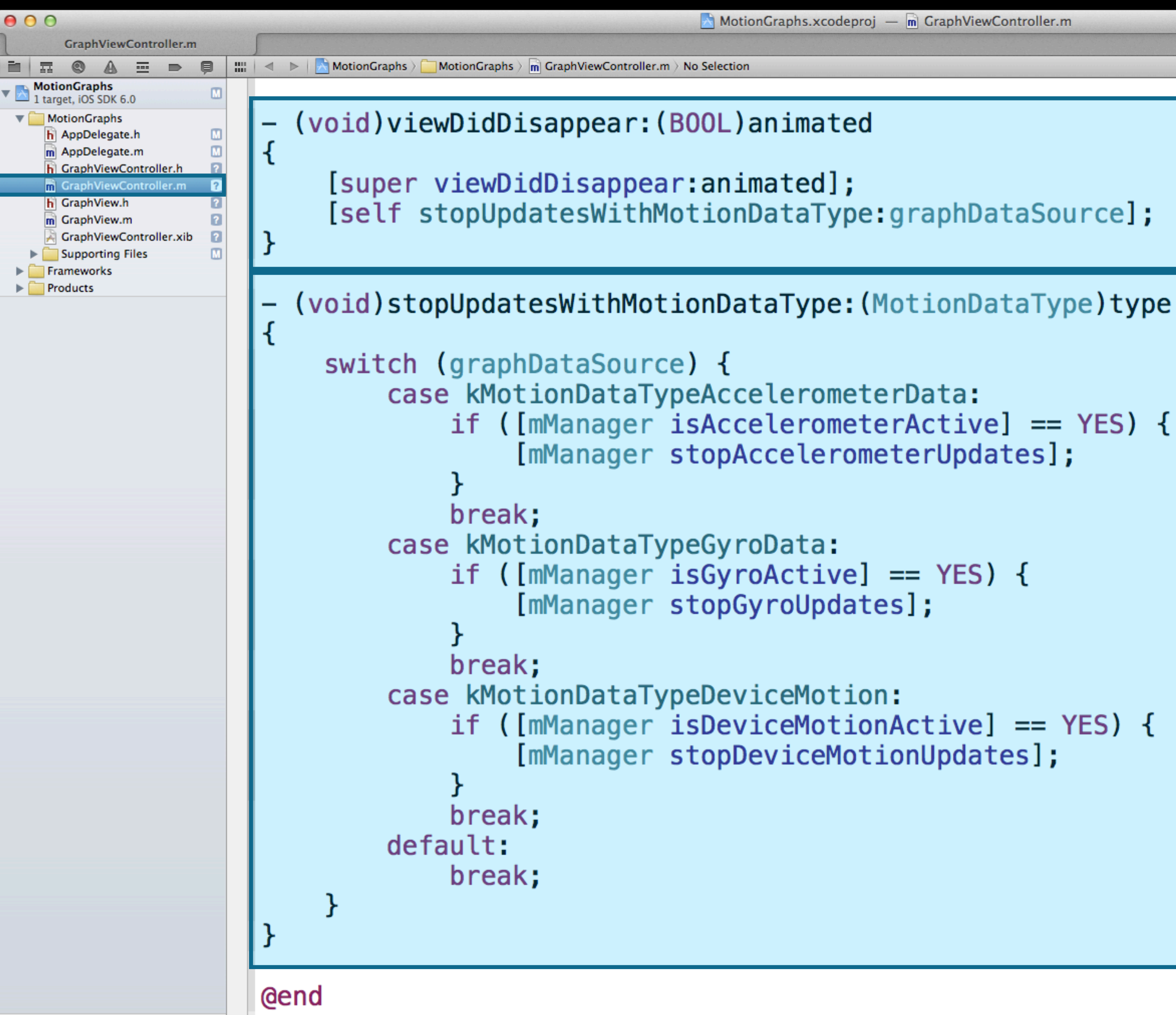

 $+$  0  $\Box$  0  $\Theta$ 

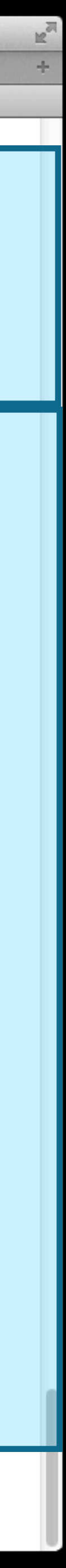

## **Locate objects within 3D sphere Stars**

- Concepts
	- Use pull semantics
	- Chain transformations

# **More Information**

**Allan Schaffer** Graphics Evangelist aschaffer@apple.com

**Documentation** Event Handling Guide for iPhoneOS http://developer.apple.com

**Apple Developer Forums** http://devforums.apple.com

# **Related Sessions**

**Optimizing 2D Graphics and Animation Pe** 

**Advances in OpenGL and OpenGL ES** 

**OpenGL ES Tools and Techniques** 

**Integrating Your Games with Game Center** 

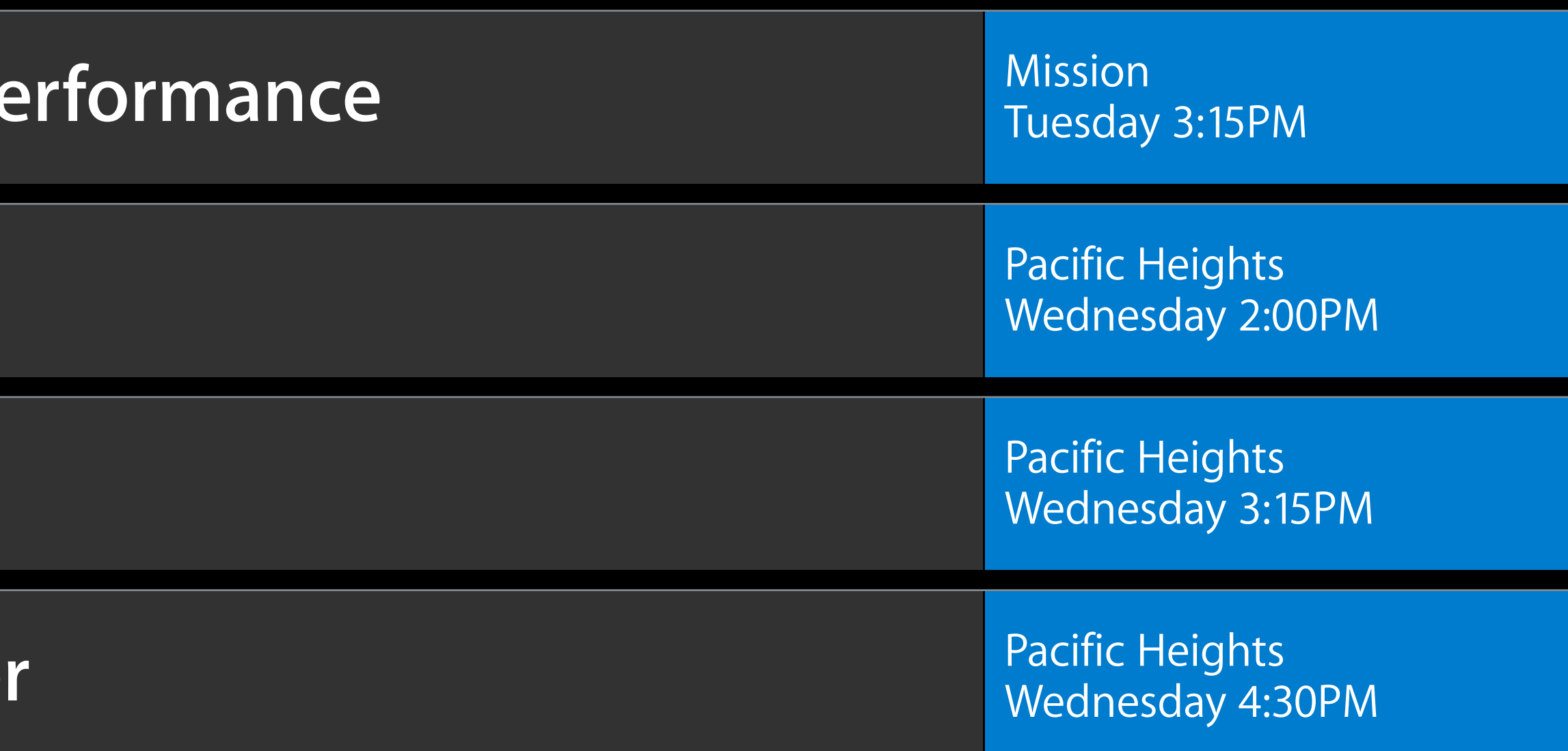

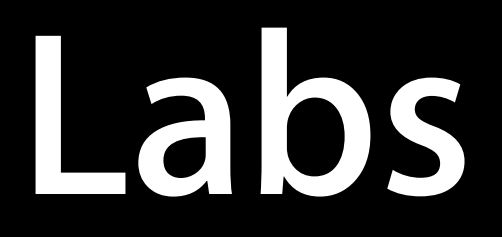

**Core Motion Lab** 

**Game Center Lab** 

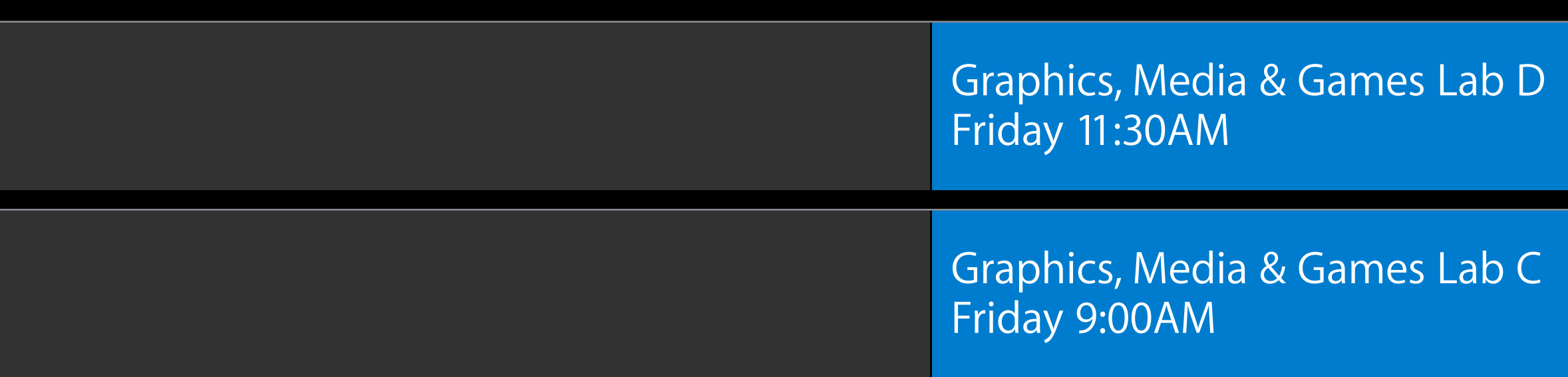

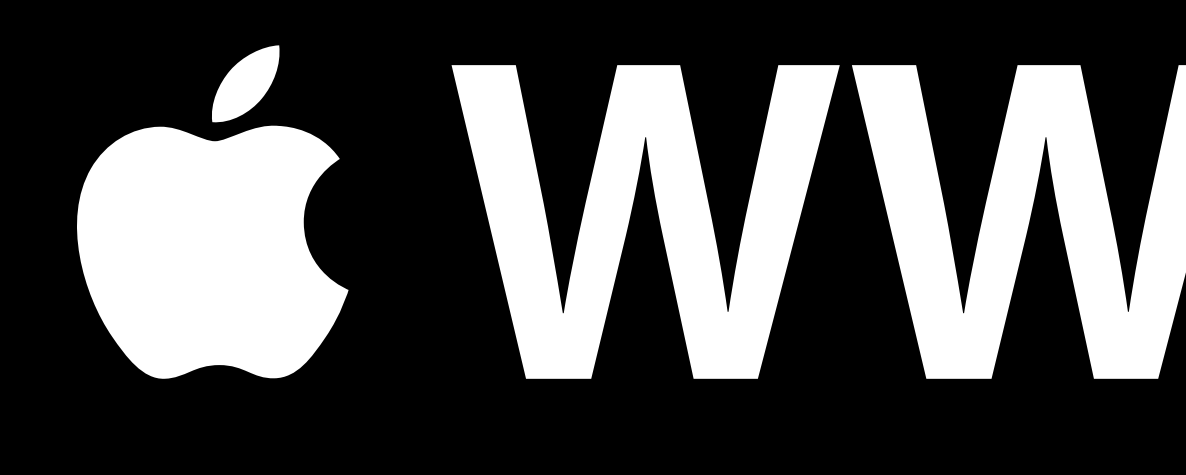

# G WWDC2012

The last 3 slides after the logo are intentionally left blank for all presentations.

The last 3 slides after the logo are intentionally left blank for all presentations.

The last 3 slides after the logo are intentionally left blank for all presentations.